# **Heterogeneous Multi-Robot Sampling**

#### **Preliminary Design Review**

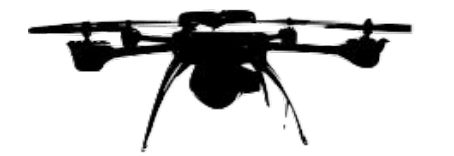

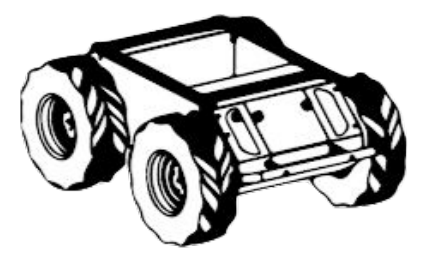

Team G: SAMP

# **Outline:**

- 1. Project description
- 2. Use case
- 3. System-level requirements
- 4. Functional architecture
- 5. Cyberphysical architecture
- 6. System/subsystem description & current status
- 7. Project management

# **Project Description:**

Conventional Environmental Modelling

- **Manual Sampling**
- Discretized and limited coverage
- Tremendous manpower

Robotics Automation Environmental Modelling

- **Efficient and automated solution**
- Better mobility and coverage
- **Frequent modelling update**

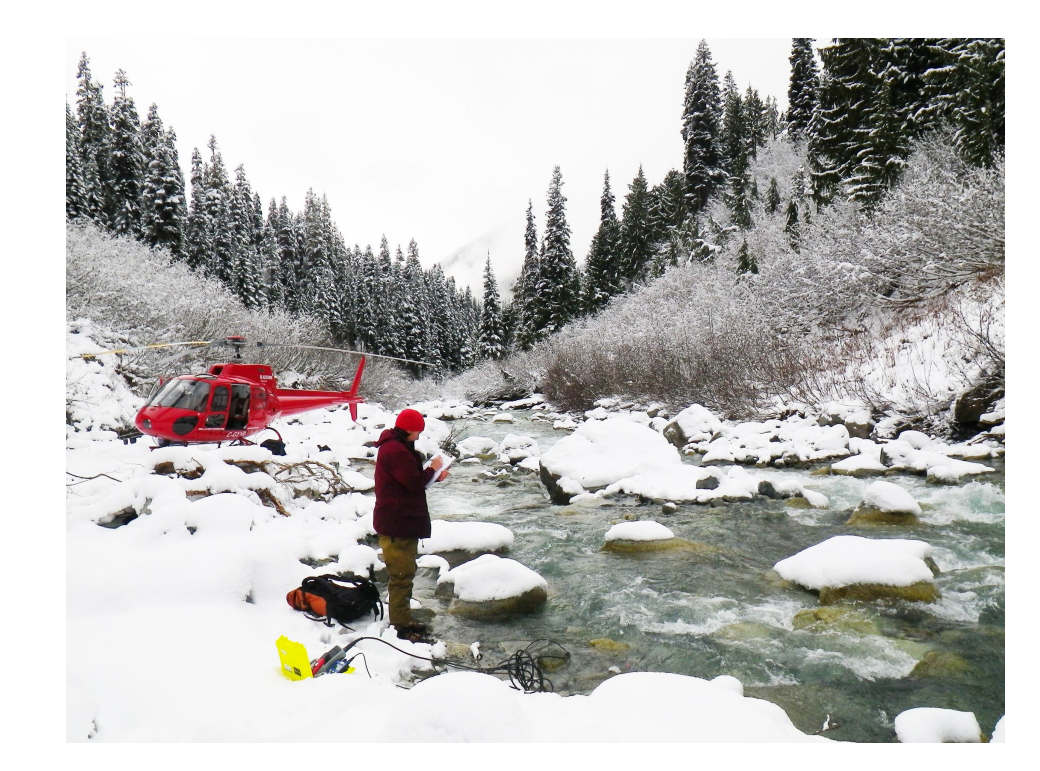

http://www.ecofishresearch.com/our-services/nvironmental-compliance-effec ts-monitoring

# **Project Description:**

We aim to deliver a UAV-UGV team that performs online environmental sampling and modeling collaboratively given an outdoor area with different terrains.

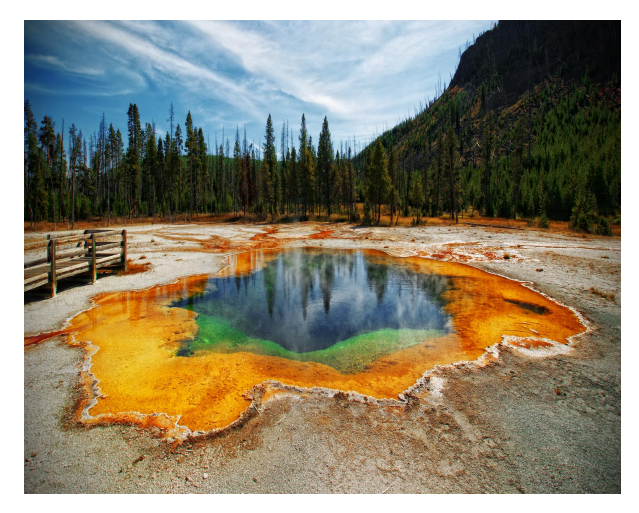

https://secondnexus.com/environment/yellowst one-caldera-nasa-supervolcano/

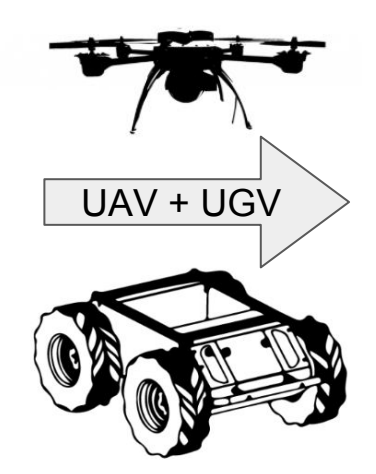

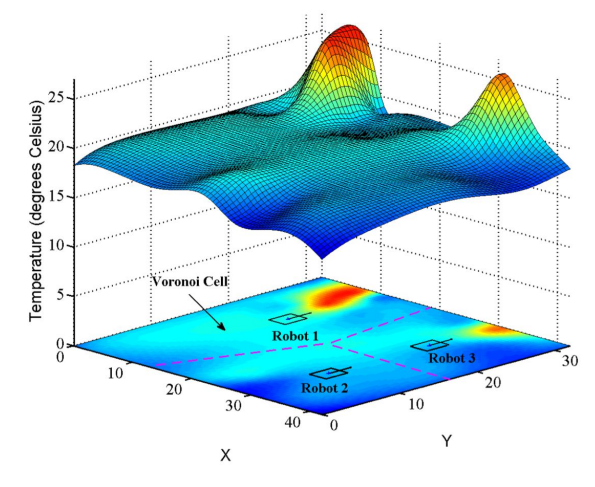

Wenhao and Katia, ICRA, 2018

# **Use Case: Scientific Monitoring**

- Environmental Scientist Tom wants to study Yellowstone's thermal activity.
- Tom first tells the system the region where he wants to monitor the temperature.
- One UAV and one UGV enter the region and start collecting temperature samples collaboratively.

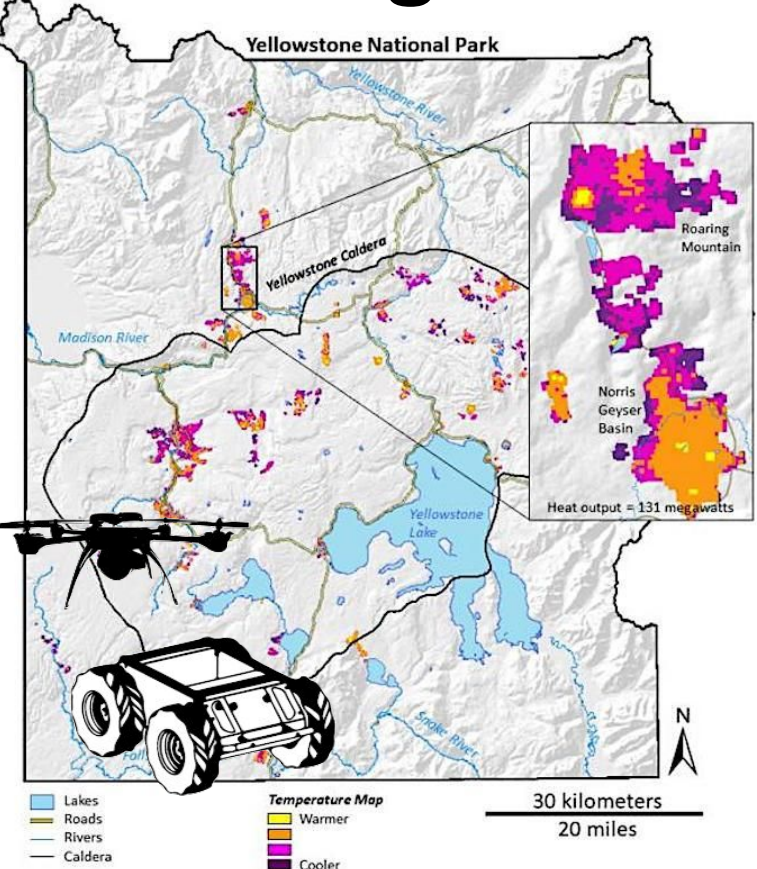

<https://robohub.org/coordinated-uav-docking/> <https://pubs.usgs.gov/sir/2014/5137/pdf/sir2014-5137.pdf>

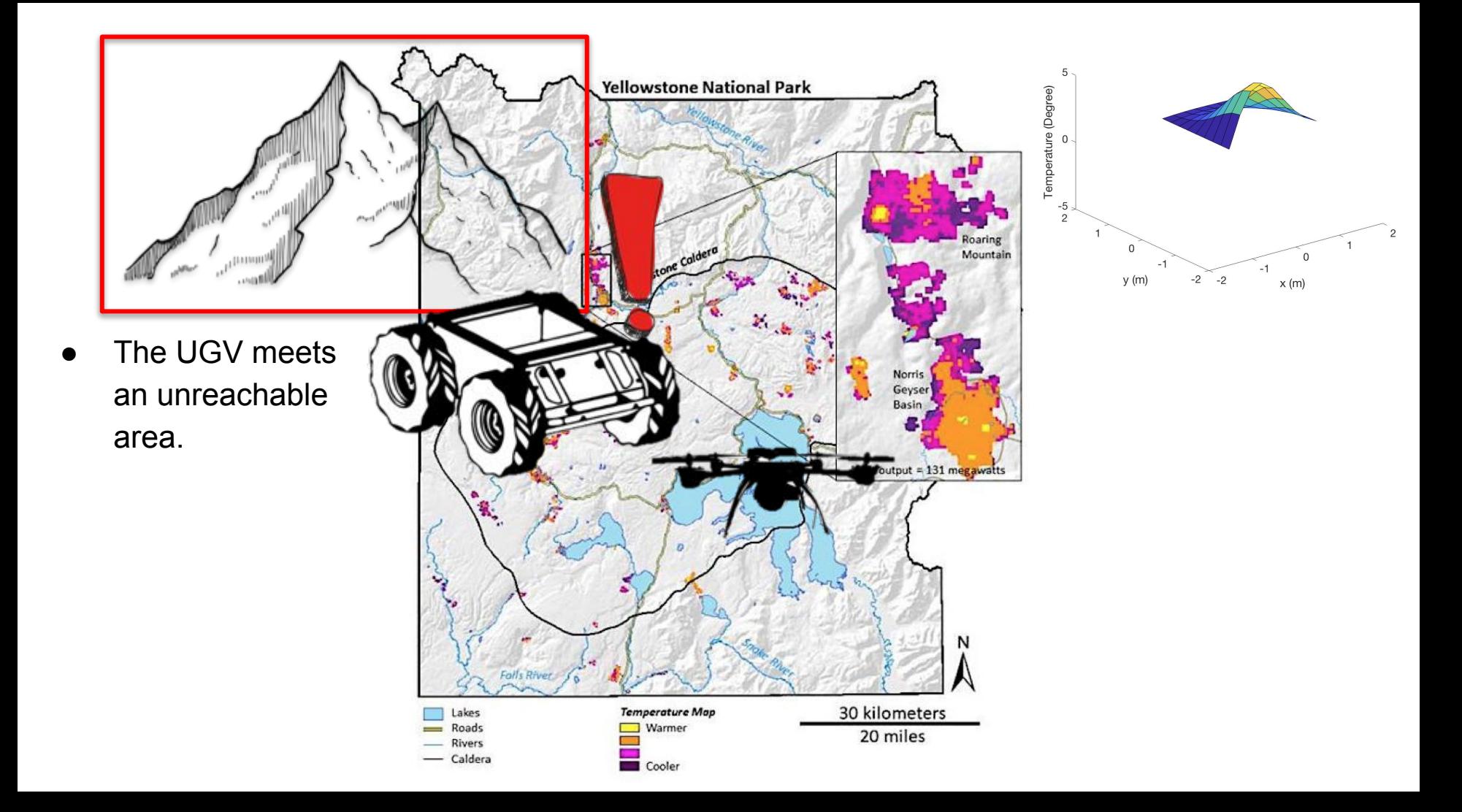

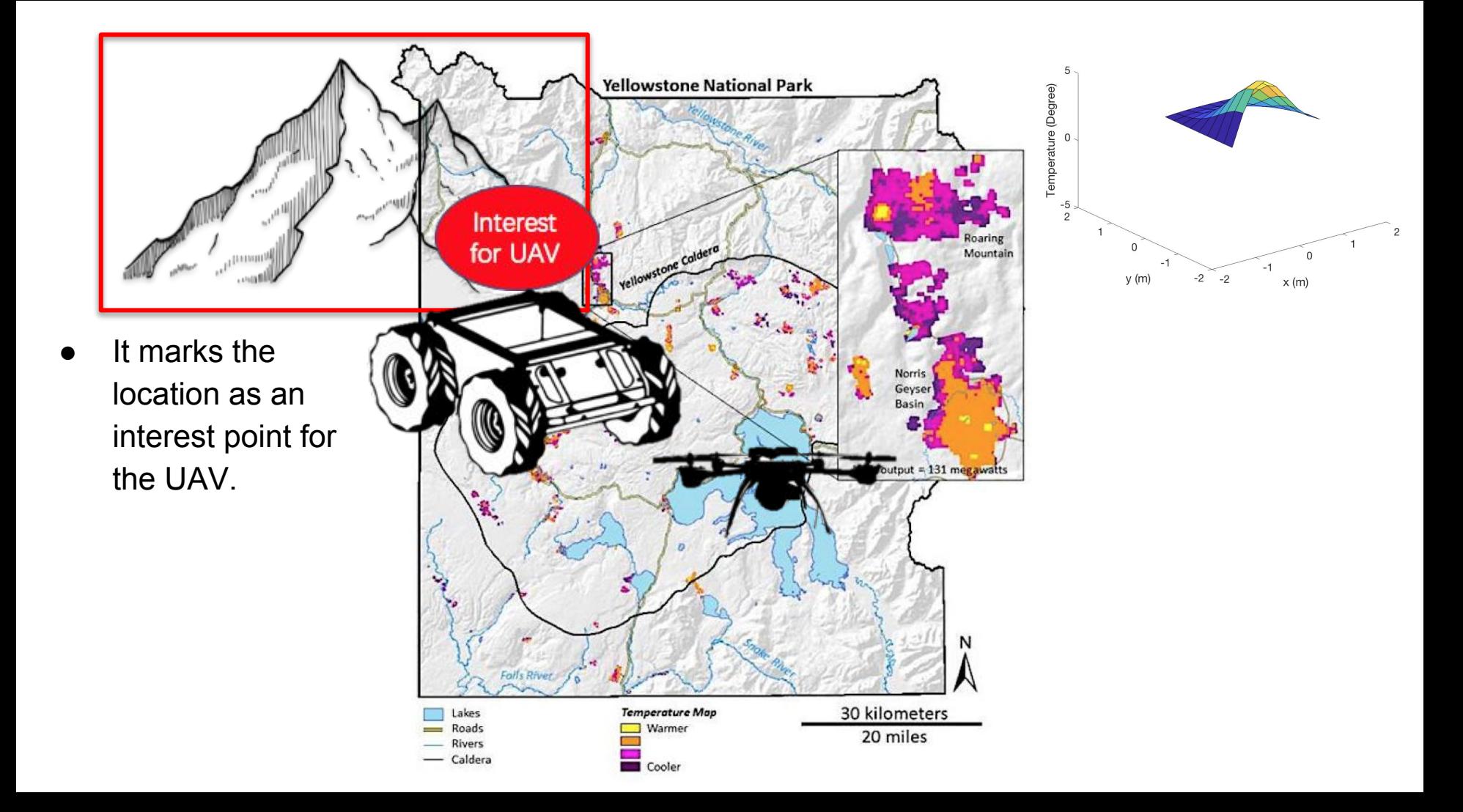

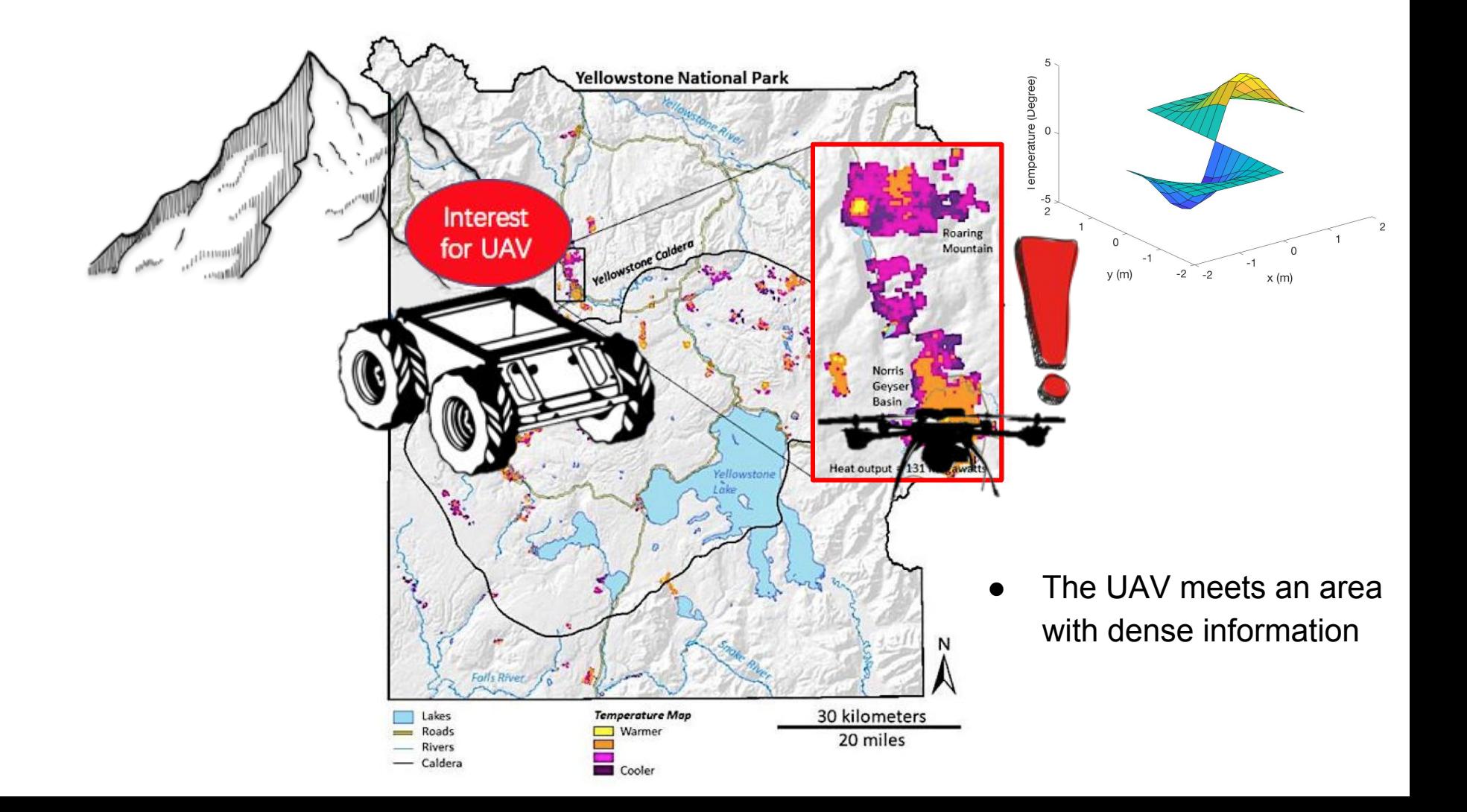

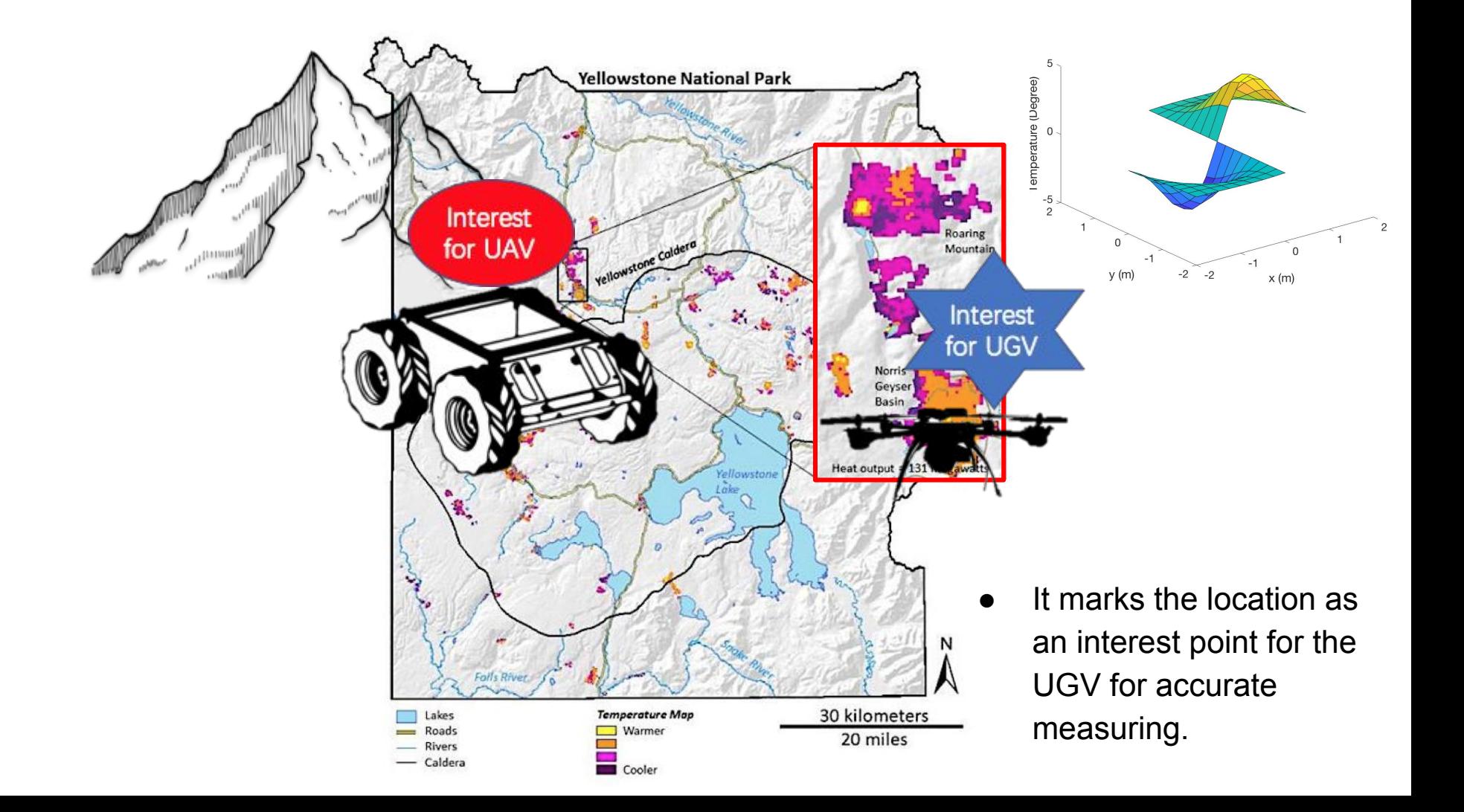

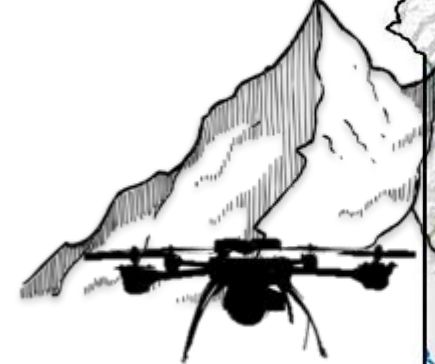

UAV and UGV go to next interest points for sampling.

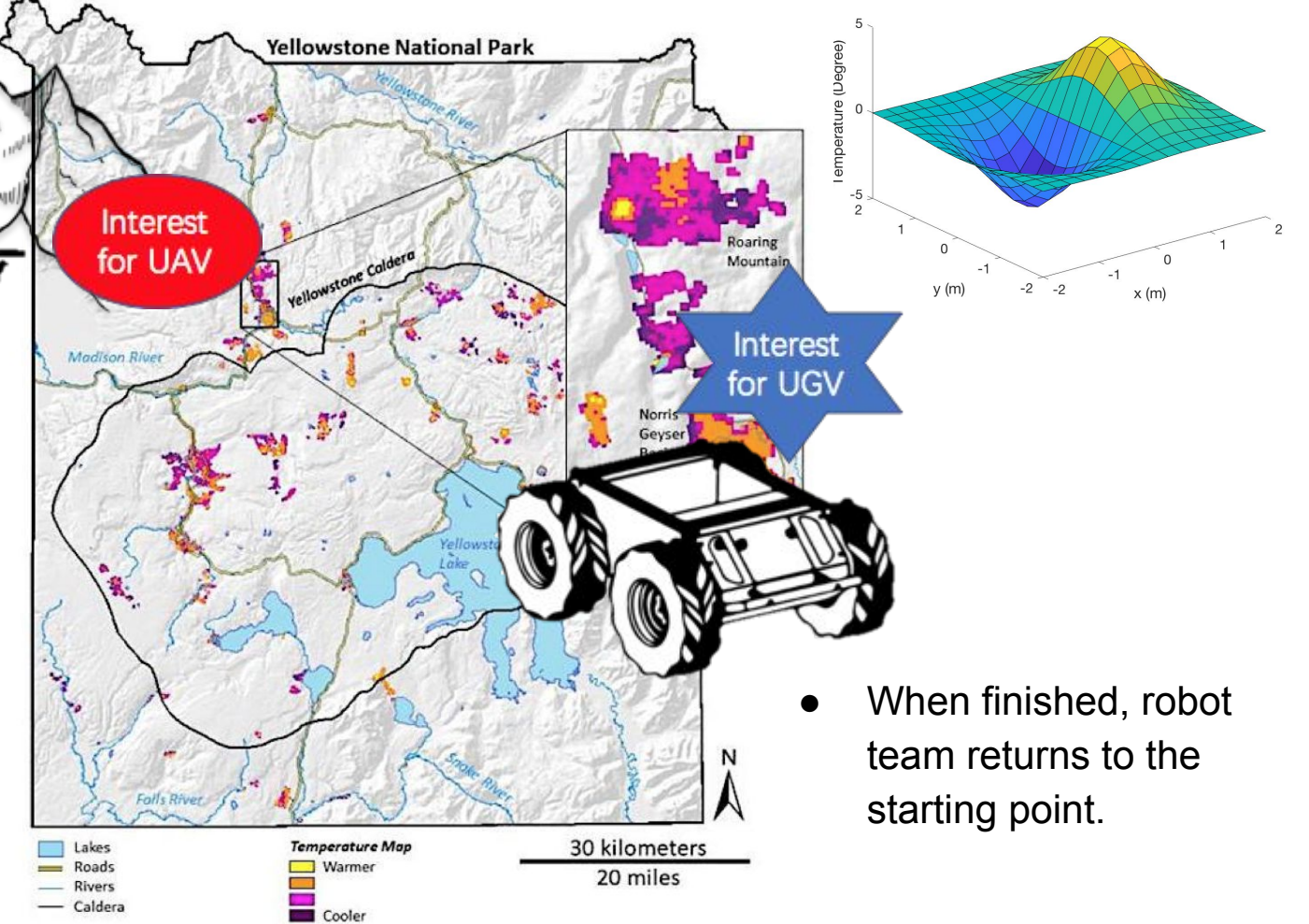

### **Functional Requirements:**

F.R.1 Generate an environmental phenomenon distribution model for the area of interest.

F.R.2 Self-Identify informative locations to take samples from.

F.R.3 Collect accurate samples at discrete locations across the area.

F.R.4 Correct and update the model during sampling.

F.R.5 Navigate autonomously in the given terrain.

F.R.6 Plan obstacle-free paths autonomously.

#### **Performance Requirements:**

M.P.1 Generate an temperature distribution model for an area of interest within the dimension 20m x 20m x 5m.

M.P.2 The temperature distribution model accuracy greater than 80%.

M.P.3 Self-select informative point which reduces local variance by at least 3% at each time.

M.P.4 Collect temperature sample with error within +/- 2 °C.

M.P.5 Update the model after receiving every 10 samples.

### **Performance Requirements:**

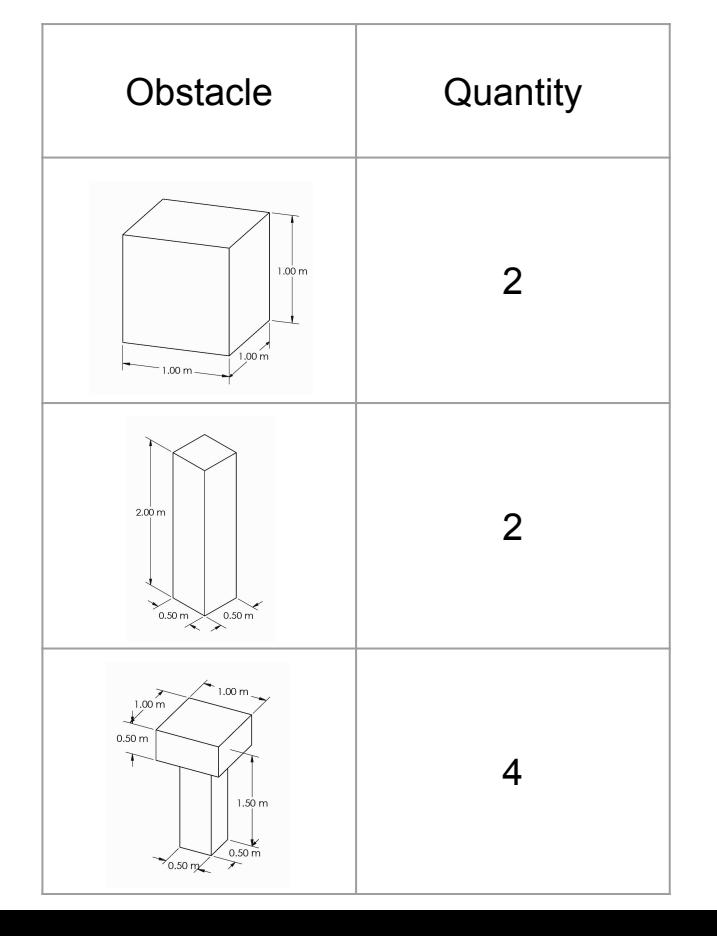

M.P.6 Navigate autonomously in the area with success rate greater than 80%.

M.P.7 Achieve sample localization accuracy better than  $+/- 2$  m.

M.P.8 Plan obstacle-free path through randomly deployed obstacles.

M.P.9 Last at least 15 minutes for one deployment.

# **Nonfunctional Requirements:**

The system will:

- 1. Have safety features:
	- a. UAV and UGV have no sharp edges.
	- b. UAV has drone blade guards
	- c. Emergency Stop
- 2. Be environmental friendly:
	- a. Maintain a low noise level
	- b. Not damage operating environment
- 3. Have high extensibility:
	- a. Scale up to multiple heterogeneous robots

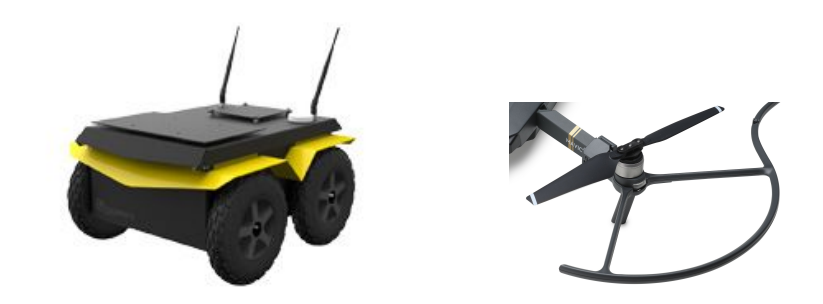

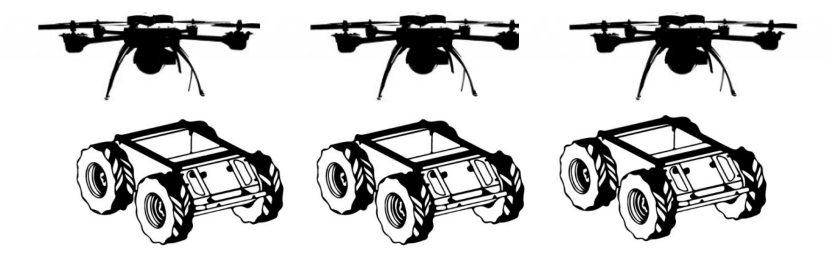

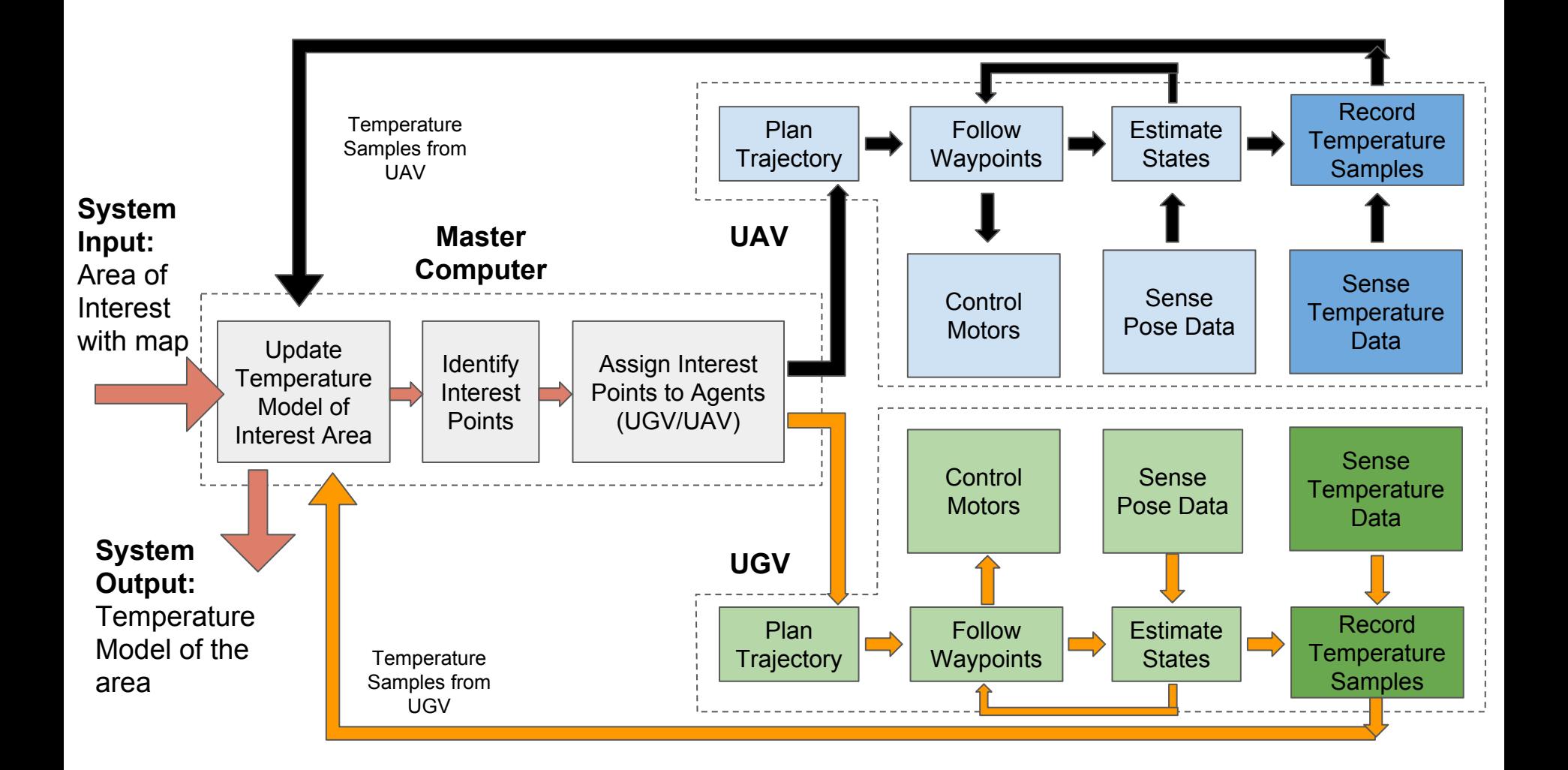

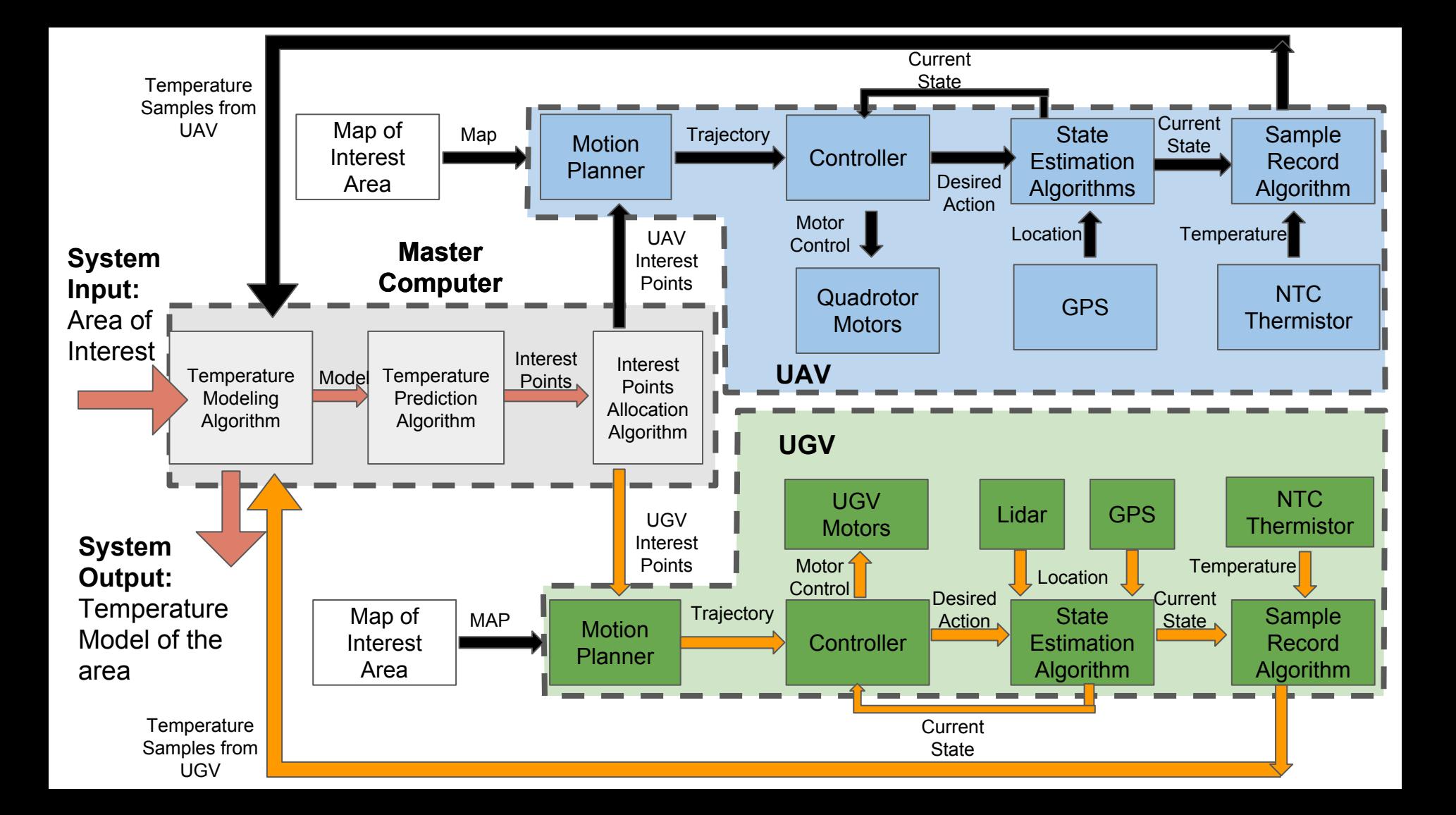

### **Master Computer Description**

Procedure:

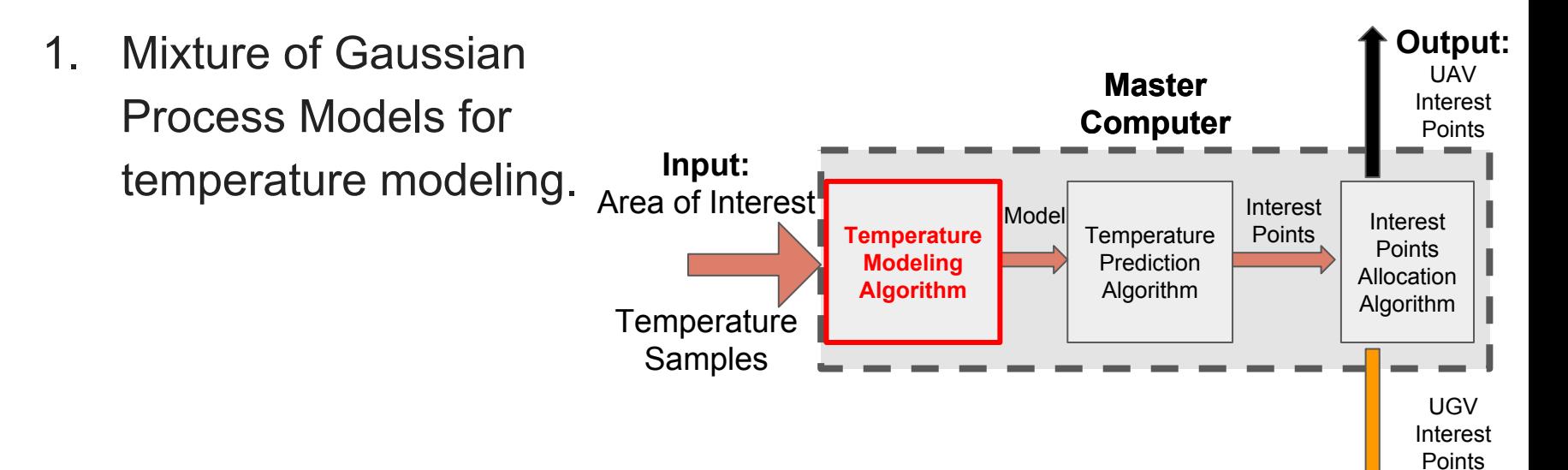

### **Master Computer Description**

Procedure:

**Input:** Area of Interest **Temperature Prediction Algorithm** Interest Points Allocation Algorithm **Temperature** Modeling Algorithm **Master Computer** Model **Interest** Points **Output:** UAV Interest **Points** UGV Interest **Temperature** Samples 2. Expectation and Maximization for temperature prediction.

Points

### **Master Computer Description**

Procedure:

- 3. Interest point allocation
	- a. UAV/UGV Mobility
	- b. Utility
		- i. Prediction
			- **Accuracy**
		- ii. Distance

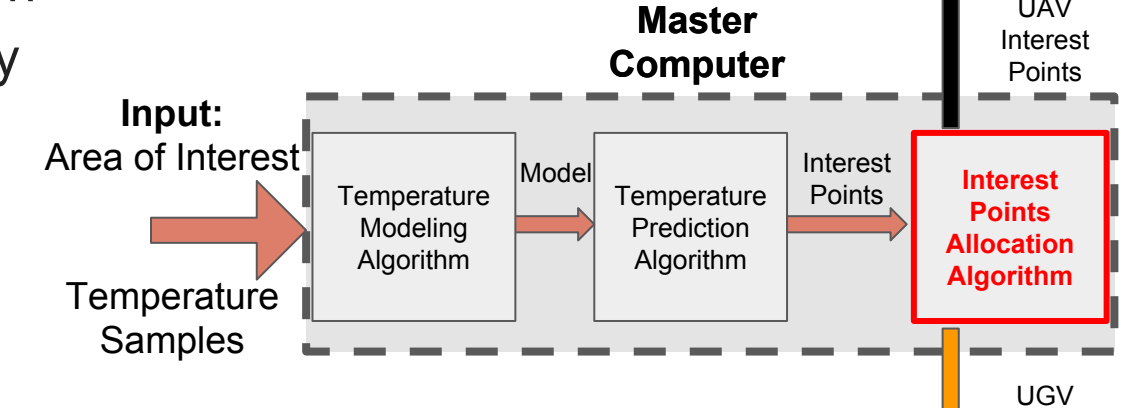

**Output:** UAV

> Interest **Points**

#### **Master Computer Status**

Validated and simulated algorithms in ROS.

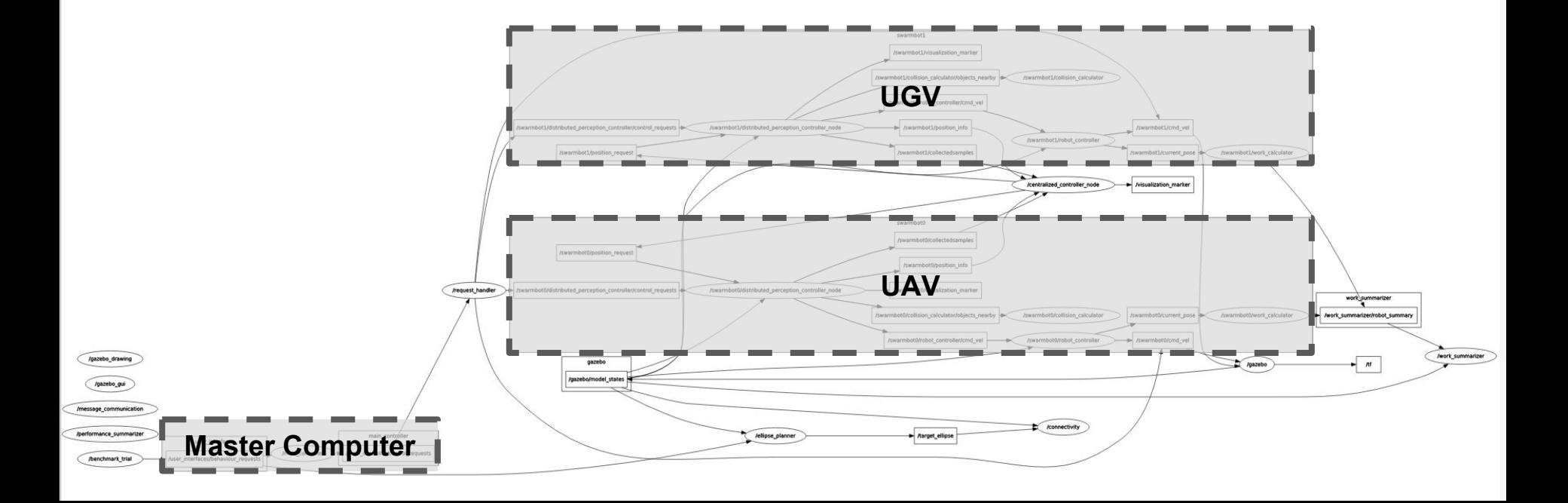

#### **Master Computer Status**

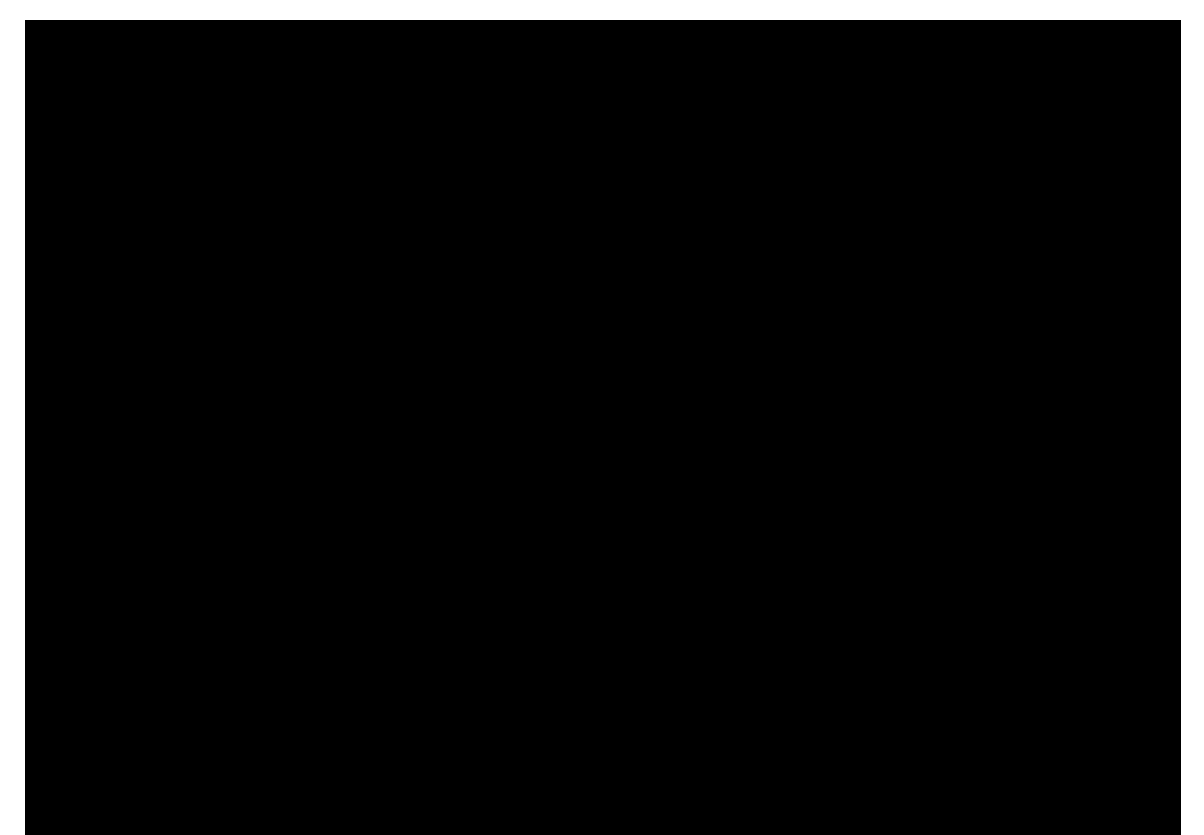

#### **Master Computer Future Plan**

- 1. Simulate heterogeneous robots
	- a. Create terrain features in the map, e.g. lake, cliff, hill
	- b. Assign interest points based on heterogeneous robots' different mobilities
- 2. Establish communication with Jackal and Pelican
	- a. Command the physical robots from master computer
	- b. Receive temperature and location information from the robots

# **UGV Subsystem Description**

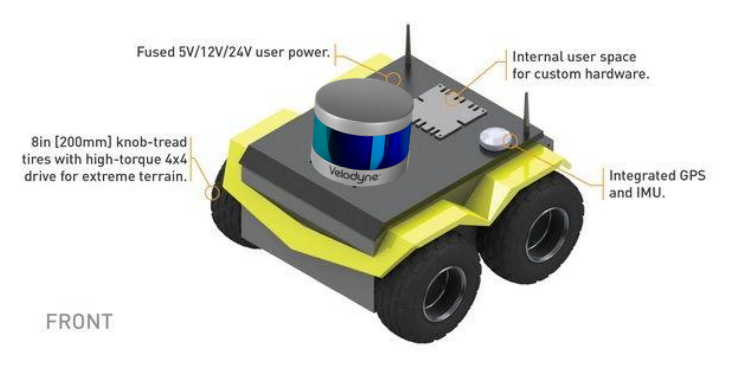

#### Jackal UGV

- lightweight and waterproof
- flexible platform for integrating sensors and utilizing its ROS API
- Intel i5 onboard computer
- GPS
- wireless connectivity via both Bluetooth and wifi
- payload up to 20kg
- 4 hours duration with standard loads
- Velodyne VLP-16 LiDAR

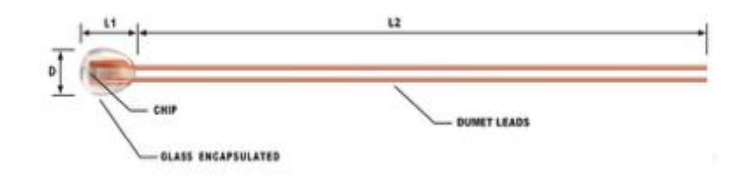

#### NTC Thermistor

- operating range: −55 °C to +200 °C
- temperature sensitivities: -3% to -6% per °C
- experience large change in resistance per Celsius

#### **UGV Subsystem Description**

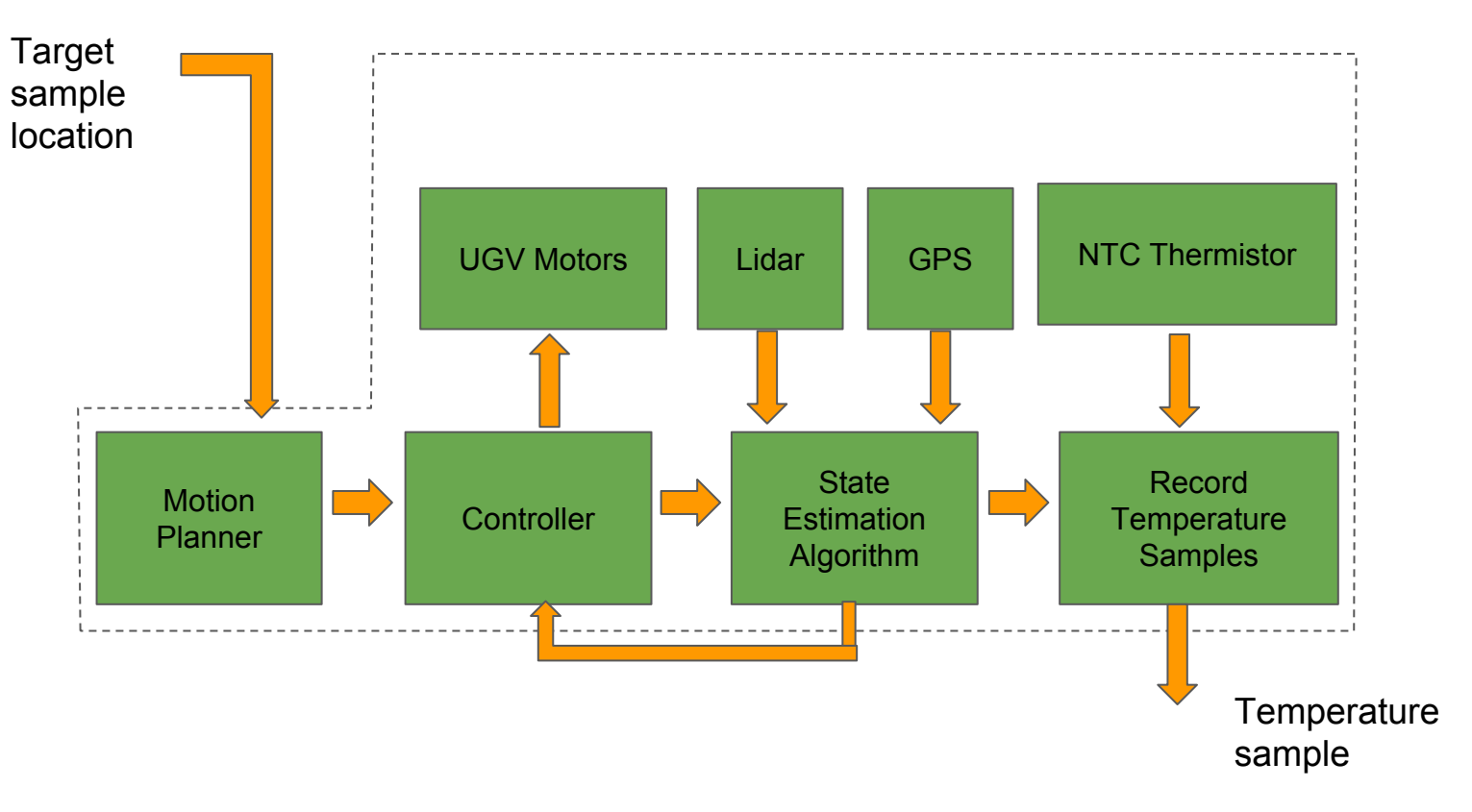

### **UGV Subsystem Status**

- 1. Finished setting up onboard computer
- 2. Finished sensor data monitoring via ROS message
	- a. GPS
	- b. IMU
	- c. LIDAR

```
v@zy-Blade:~$ rostopic echo /imu/data
header:seq: 61512
  stamp:secs: 1551836978
   nsecs: 962782103
 frame id: "imu link'
orientation:x: -0.000223615267207
  v: 0.00544155383426
 z: -0.145594733012
  w: 0.989329324951
angular velocity:
 x: -0.00256403154908
 v: 0.00111855398223
 z: 0.00337607615111
angular velocitv covariance: [1.218467815533586e-07. 0.0. 0.0. 0.0. 1.2184678155
33586e-07, 0.0, 0.0, 0.0, 1.218467815533586e-07]
linear acceleration:
 x: -0.0959428813466v: -0.0182150108661
 z: 9.7183762932
linear acceleration covariance: [8.661248102725949e-06, 0.0, 0.0, 0.0, 8.6612481
02725949e-06, 0.0, 0.0, 0.0, 8.661248102725949e-06]
header:
 seq: 61513
 stamp:
   secs: 1551836978
   nsecs: 975782103
 frame_id: "imu_link'
orientation:
 X: -0.000749605730448
 y: 0.00425931092381
 z: -0.14557960899
 W: 0.989337088059
angular_velocity:
 x: -0.00196781757415
 V: 0.00153848876121
 z: 0.00293904106012
angular velocity covariance: [1.218467815533586e-07, 0.0, 0.0, 0.0, 1.2184678155
33586e-07, 0.0, 0.0, 0.0, 1.218467815533586e-07]
linear acceleration:
 x: -0.0850895633837
 y: -0.0245602077888
 z: 9.7115206593
linear_acceleration_covariance: [8.661248102725949e-06, 0.0, 0.0, 0.0, 8.6612481
02725949e-06, 0.0, 0.0, 0.0, 8.661248102725949e-06]
```
### **UGV Subsystem Status**

- 3. Finished manual control test
- 4. Completed navigation simulation in Rviz

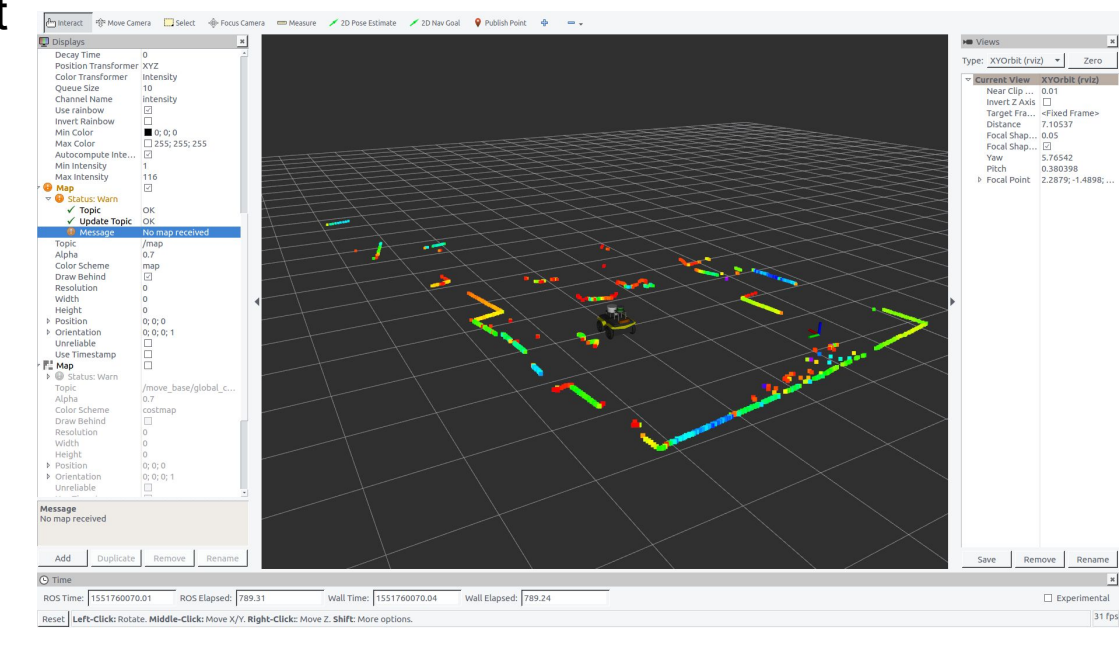

### **UGV Subsystem Future Plan**

- 1. Integrate temperature sensor into Jackal
- 2. Realize GPS waypoint navigation
	- a. Integrate RTK GPS into Jackal for precise localization
	- b. Integrate waypoint navigation algorithm with RTK GPS reading
- 3. Receive commands from master computer

### **UAV Subsystem Description**

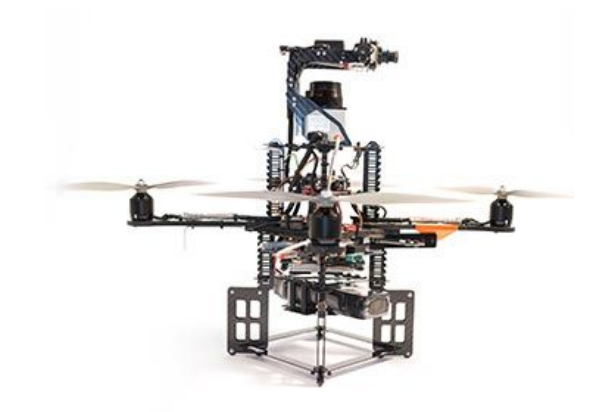

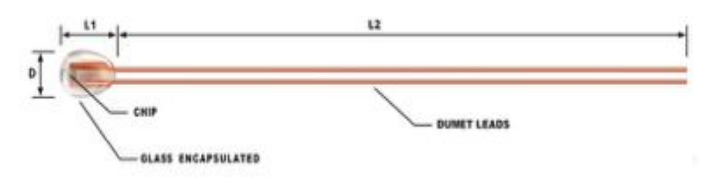

AscTec Pelican UAV

- Intel® Core™ i7 on-board computer
- Lightweight and robust
- Hokuyo Laser Scanner (up to 30m range)
- GPS
- Wifi and XBee (wireless serial)
- AscTec Autopilot sensor board
- 16 minutes flight time
- 16 m/s maximum speed
- NTC Thermistor
	- operating range: −55 °C to +200 °C
	- temperature sensitivities: -3% to -6% per °C
	- experience large change in resistance per Celsius

#### **UAV Subsystem Description**

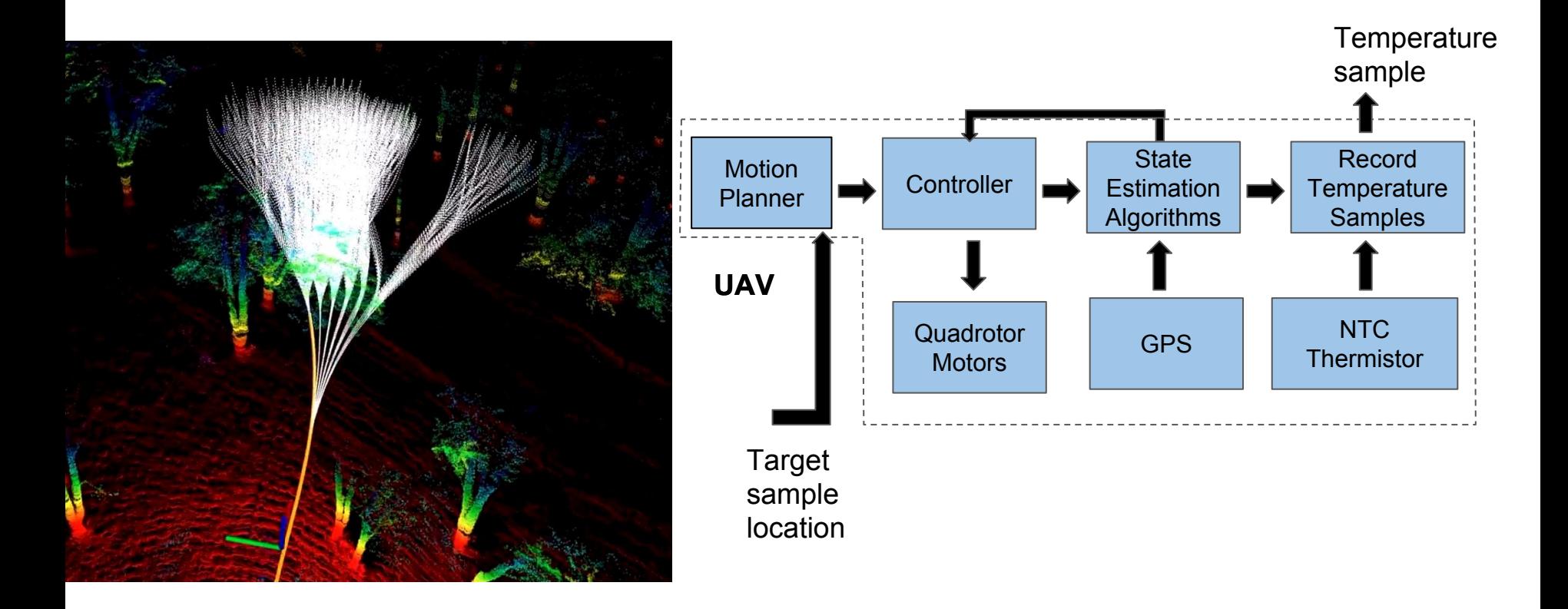

### **UAV Subsystem Status**

- 1. Finished setting up onboard computer OS
- 2. Completed communication specification between onboard computer and High Level Controller
- 3. Finished sensor data monitoring via ROS message

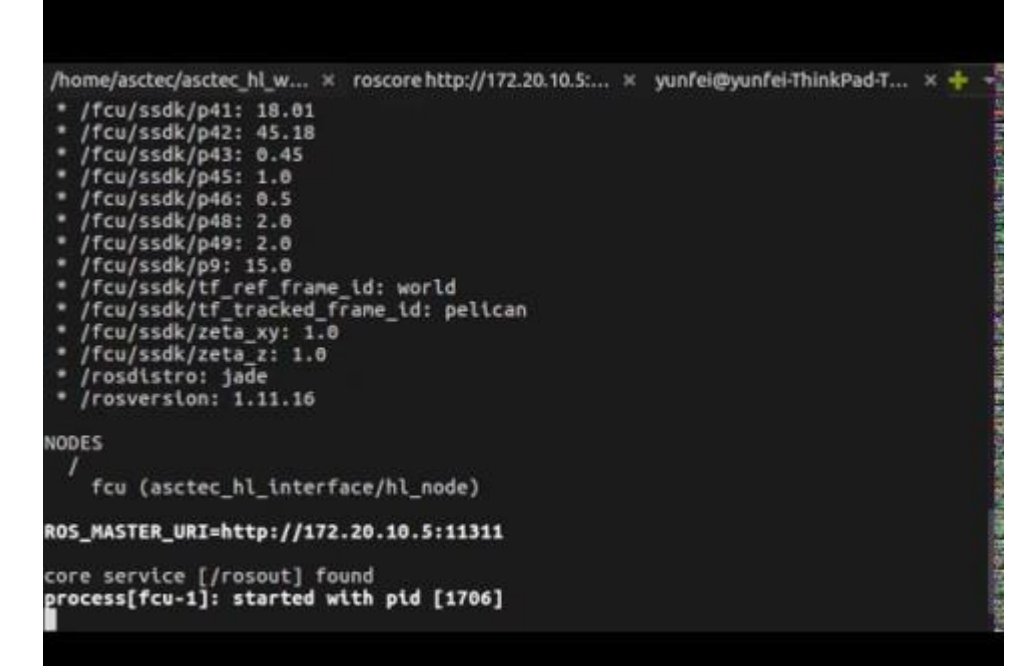

#### **UAV Subsystem Status**

- 4. Finished motor test using command via ROS message
- 5. Completed manual flight control test using Height Mode
- 6. Finished setting up temperature sensors on Ubuntu

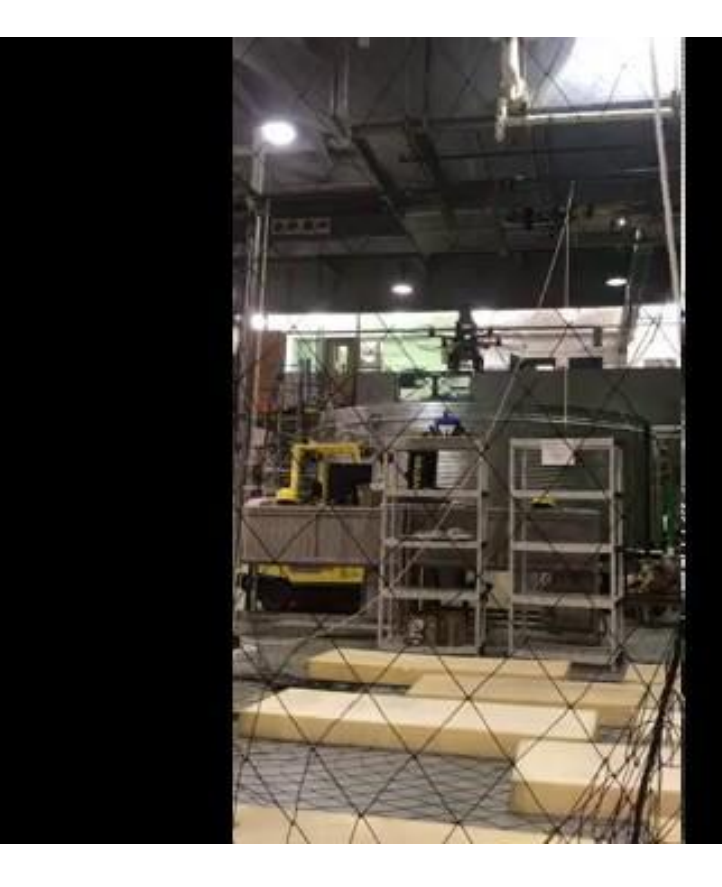

### **UAV Subsystem Future Plan**

- 1. Integrate temperature sensor into AscTec Pelican
- 2. Archive autopilot algorithm
	- a. Manual flight test using GPS waypoint mode
	- b. Integrate RTK GPS reading with the control system
	- c. Flight test using waypoint command via ROS message

# **Work Breakdown Structure**

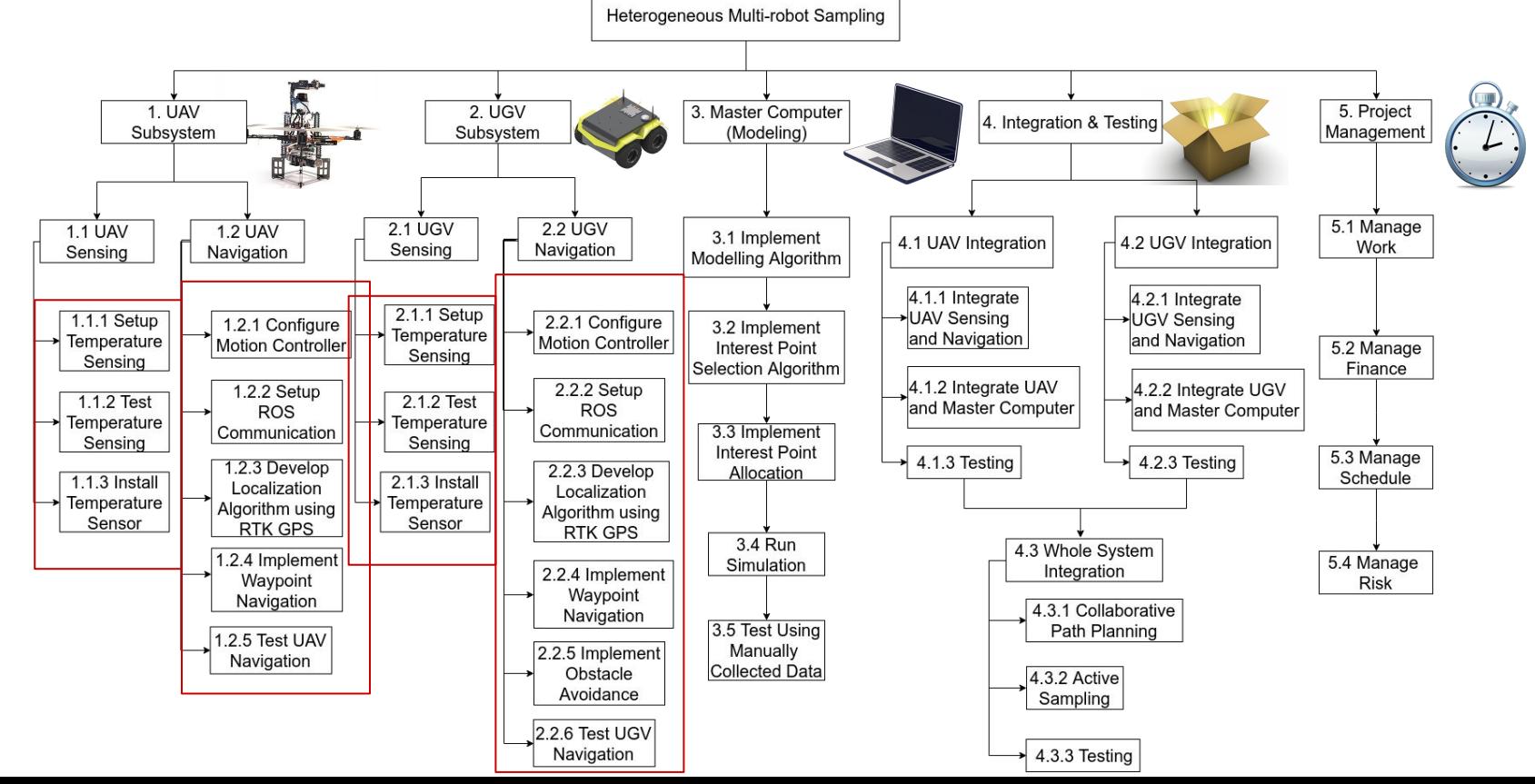

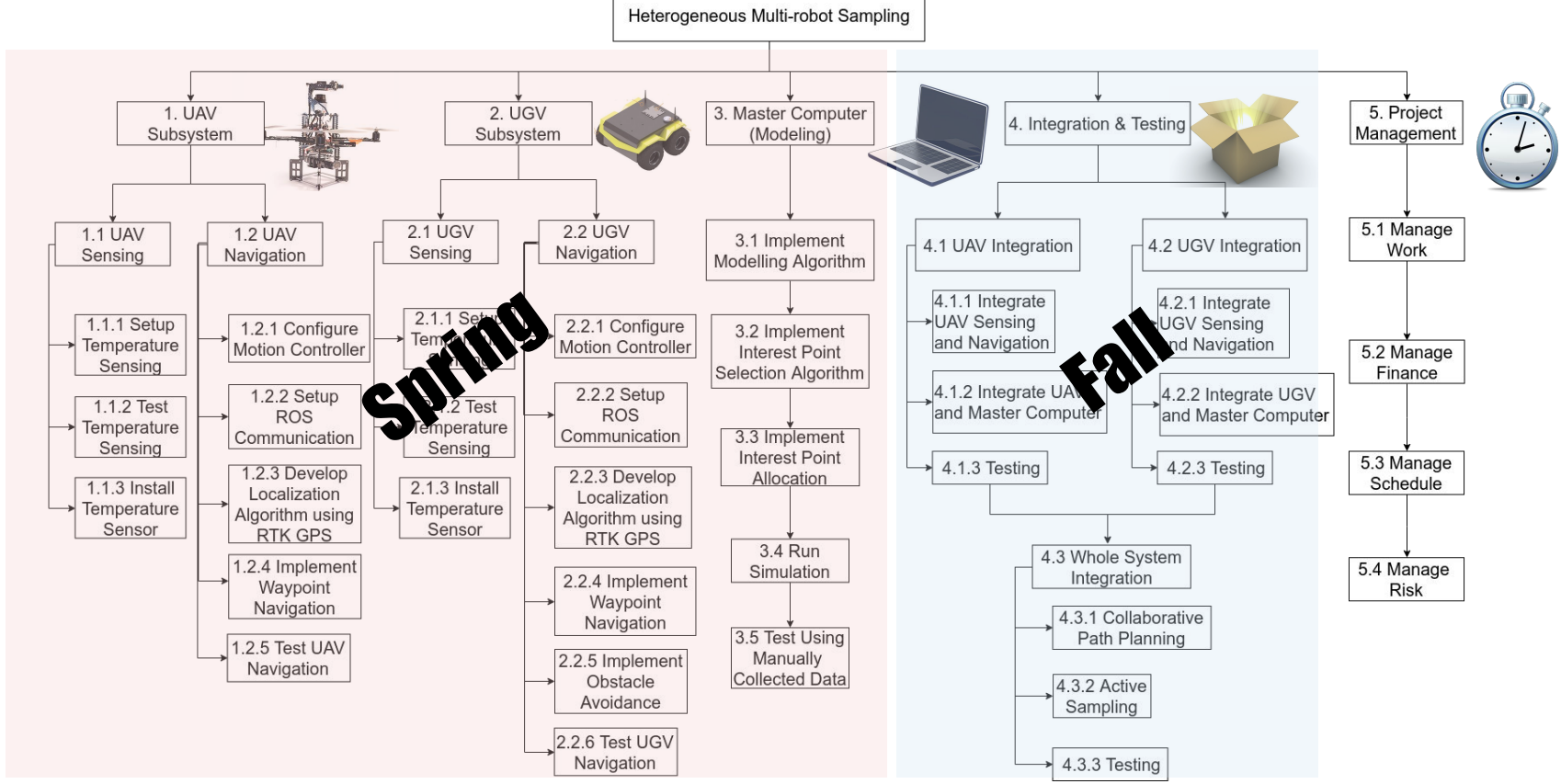

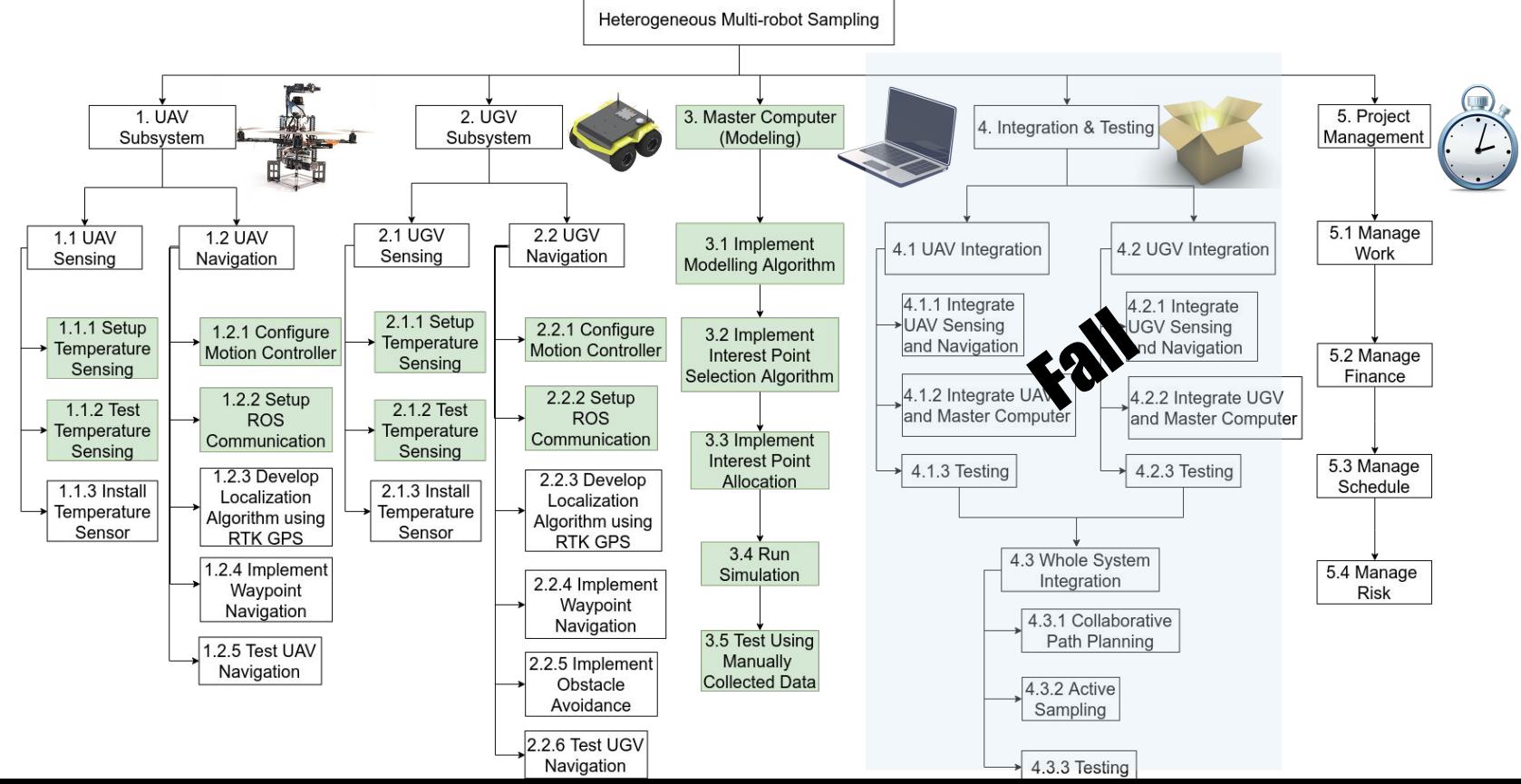

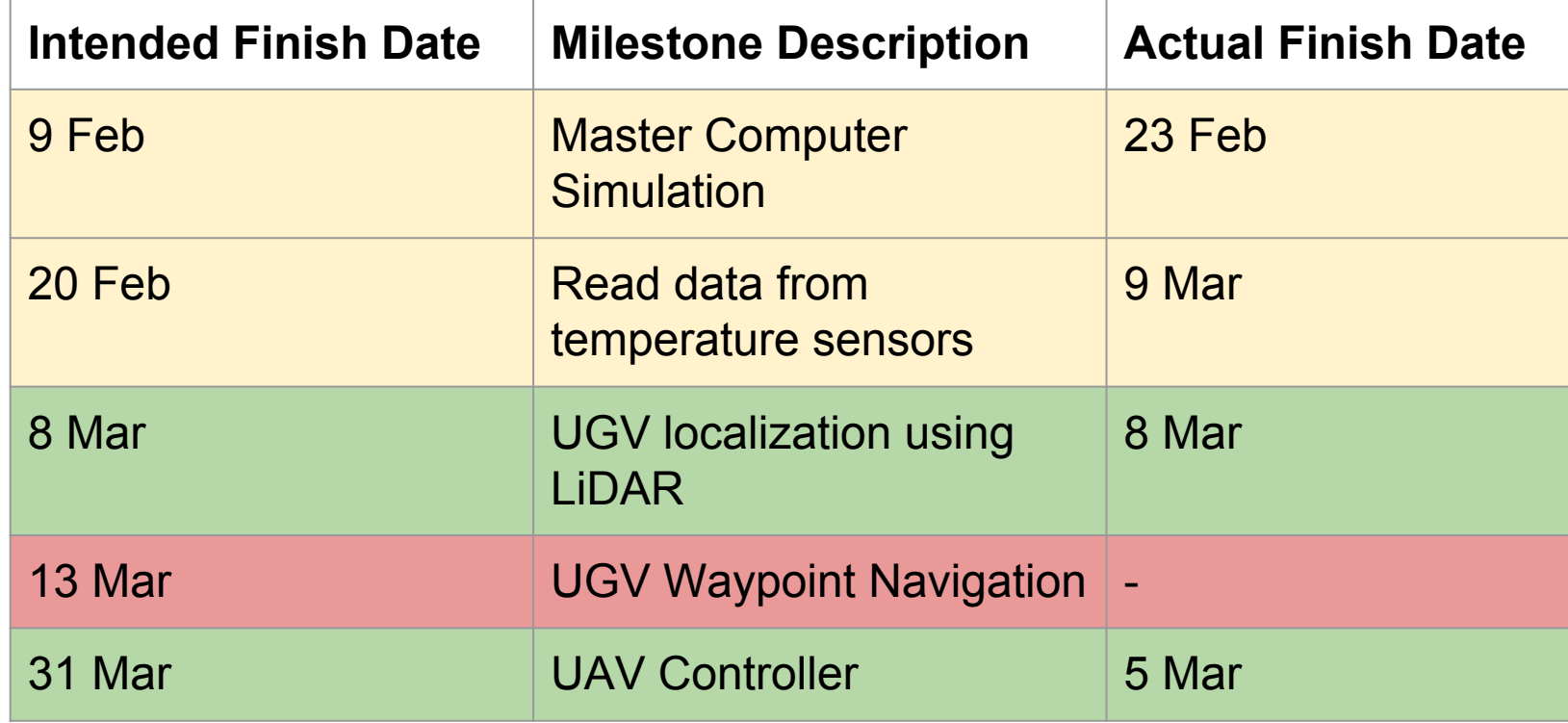

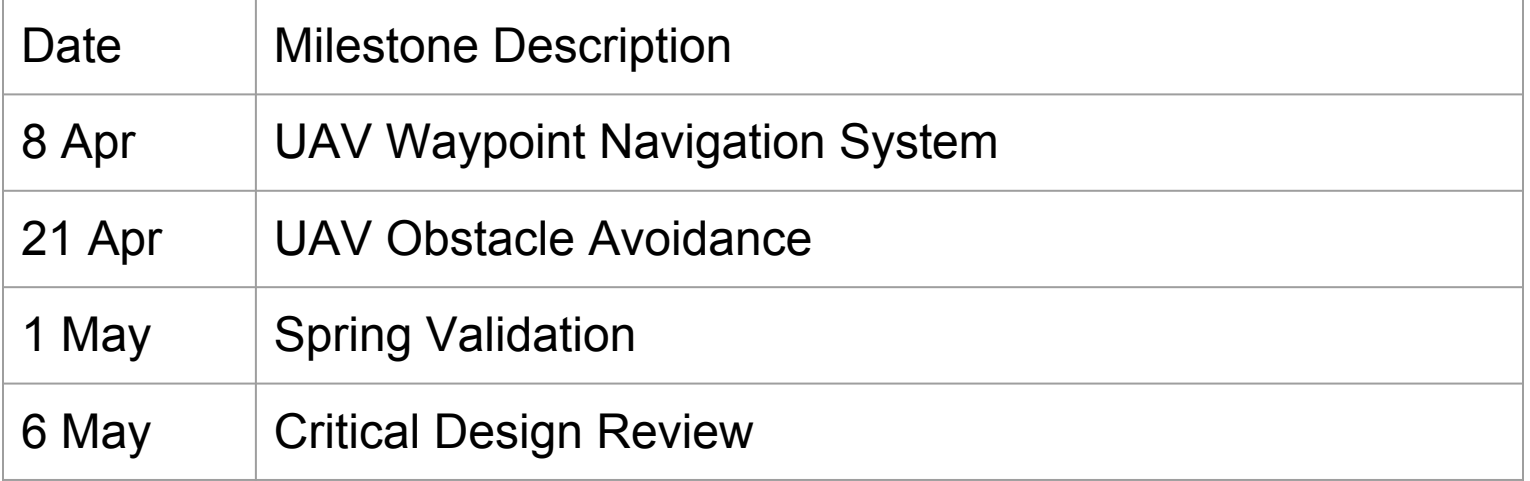

# **High-Level Test Plan**

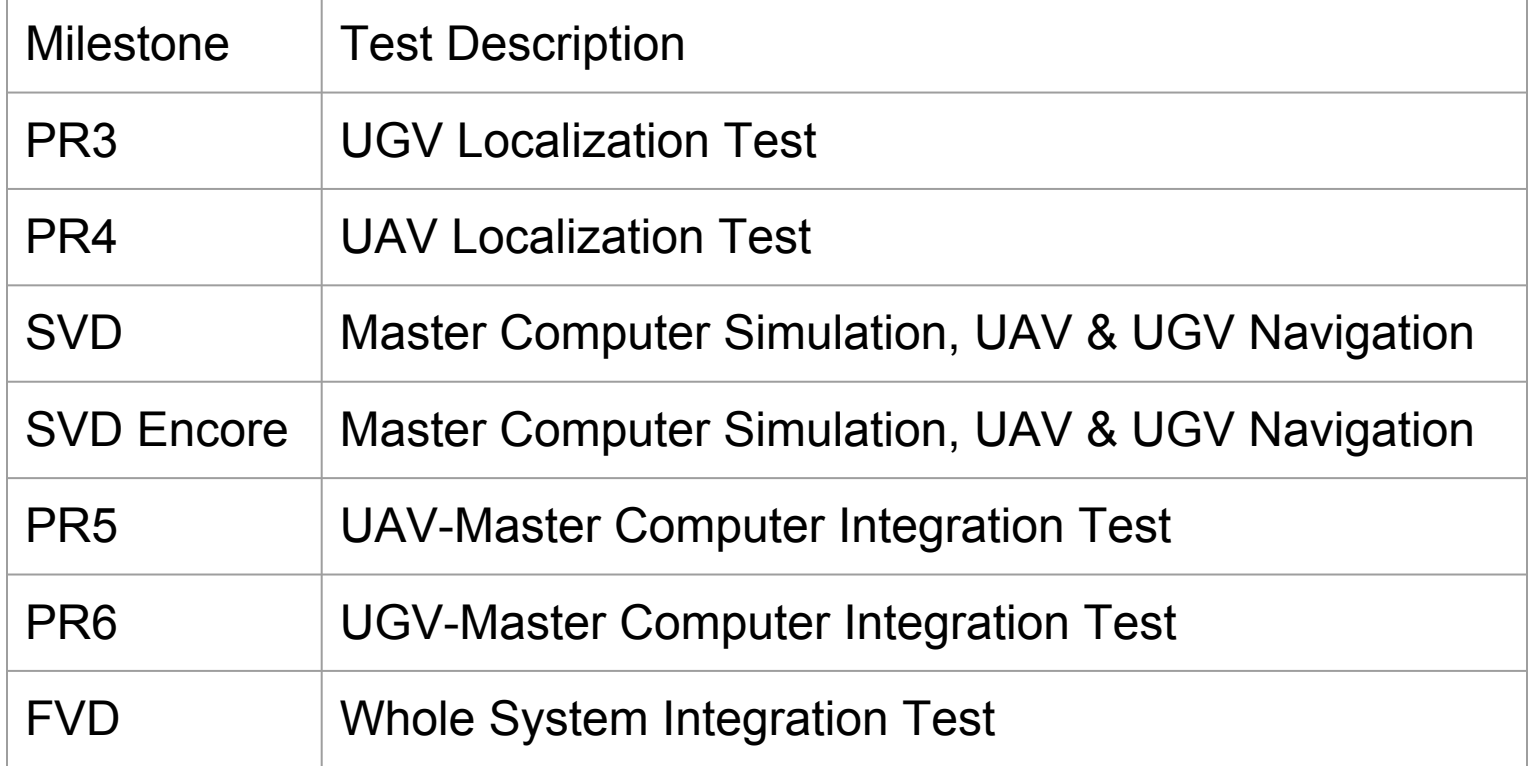

# **Spring Validation Experiment**

Master Computer Validation Experiment

Equipment: Master Computer, Intel Lab Data

- 1. Master computer updates temperature model.
- 2. Master computer determines next interest points.
- 3. Master computer allocates points to UAV/UGV.
- 4. Return temperature data from dataset.
- 5. Loop through 1-4 until the model converges.
- 6. Compute root mean square error between the generated model and ground truth.

Pass Criteria: Error less than 1 °C.

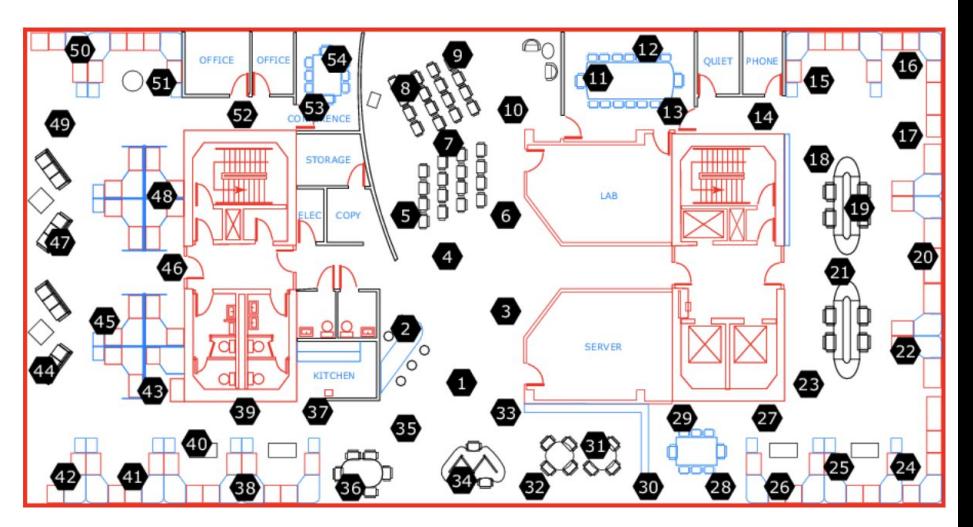

http://db.csail.mit.edu/labdata/labdata.html

# **Spring Validation Experiment**

UGV subsystem Validation Experiment

Location: Outdoor area within the dimension 20m x 20m x 5m

Criteria: Location error: less than 2m; Temperature error: less than 2 °C

Equipment: UGV, Tape measure, Stopwatch, Temperature Sensor

- 1. Power on UGV agent
- 2. Assign an interest point to UGV agent (and command it to stop once arrived)
- 3. After the UGV agent stops, measure the errors between the arrived location and desired location.
- 4. Export the recorded temperature sample from UGV and measure the error between the measured temperature and ground truth.

# **Spring Validation Experiment**

UAV subsystem Validation Experiment

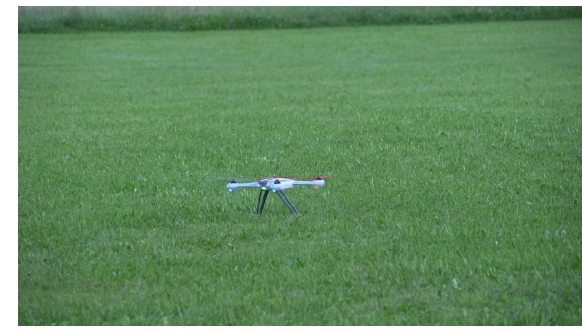

Location: Outdoor area within the dimension 20m x 20m x 5m

Criteria: Location error: less than 2m; Temperature error: less than 2 °C

Equipment: UAV, Tape measure, Stopwatch, Temperature Sensor

- 1. Power on UAV agent
- 2. Assign an interest point to UAV agent (and command it to collect temperature data and land once arrived)
- 3. After the UAV agent lands, measure the errors between the arrived location and desired location.
- 4. Export the recorded temperature sample from UAV and measure the error between the measured temperature and ground truth.

### **Fall Validation Experiment**

Integrated system Validation Experiment

Location: Outdoor area within the dimension 20m x 20m x 5m

Criteria: Temperature model accuracy: greater than 80%

Equipment: UGV, UAV, Master Computer, Stopwatch, Temperature Sensor

- 1. Measure ground truth temperature distribution manually.
- 2. Start master computer with an initial model.
- 3. Deploy UGV and UAV to collect temperature samples according to master computer's instructions.
- 4. After the temperature model converges, measure the difference between temperature ground truth and predictions.

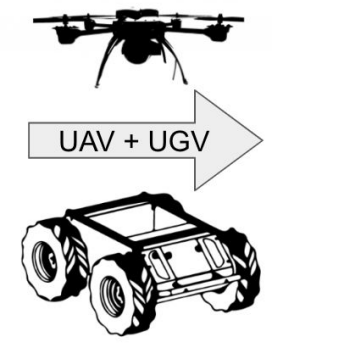

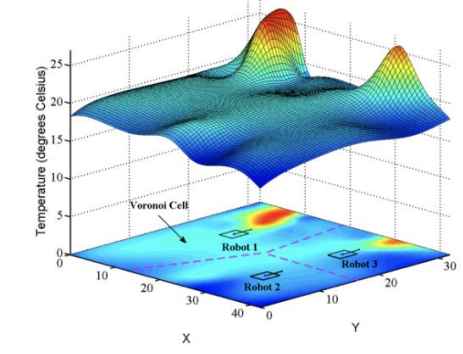

# **Budget**

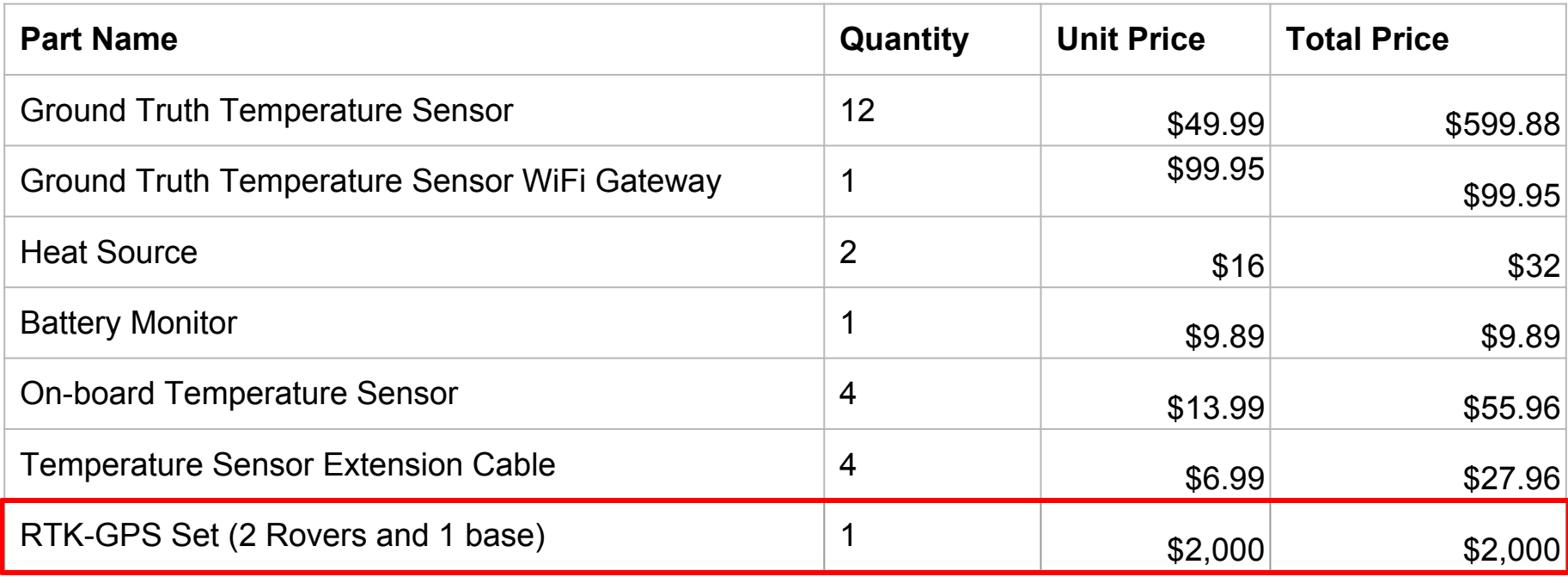

**Total: \$2,865.64**

# **Budget**

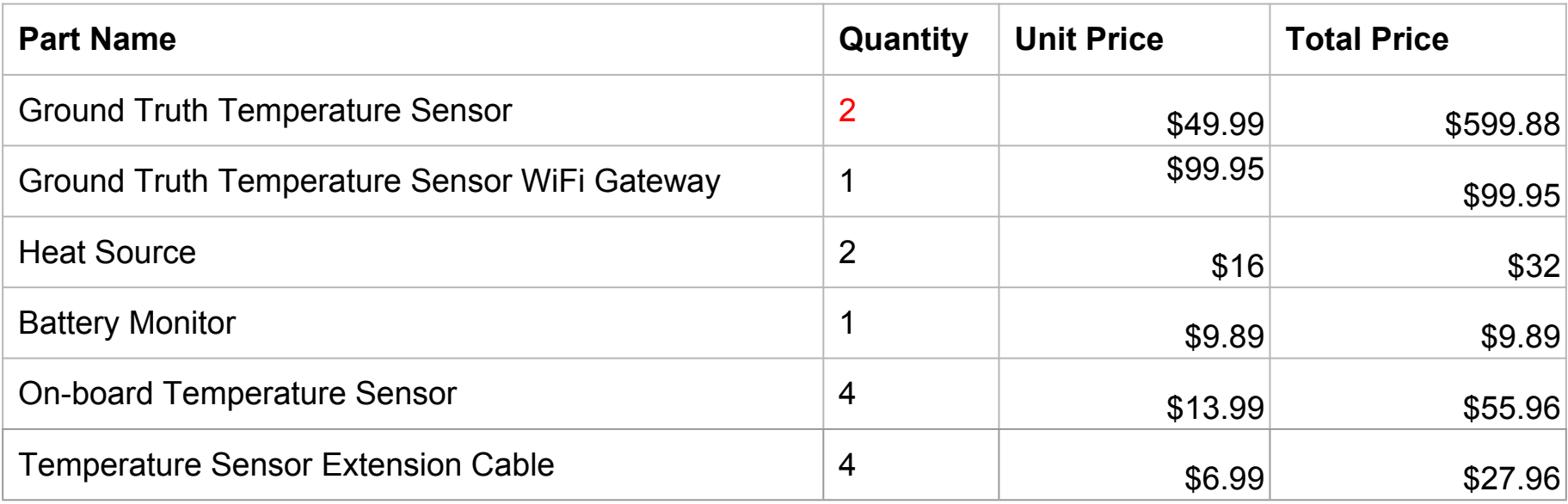

**Current Spent: \$325.32**

**11.35%**

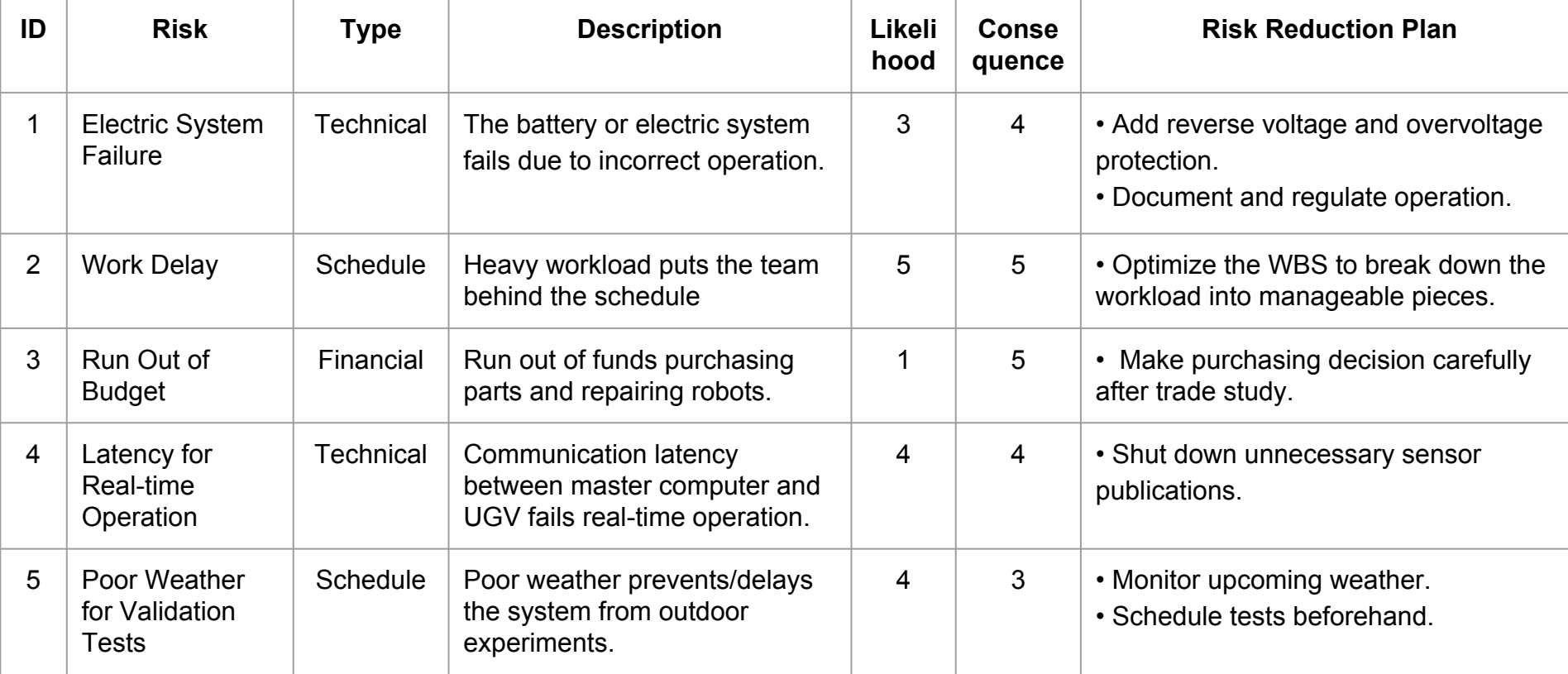

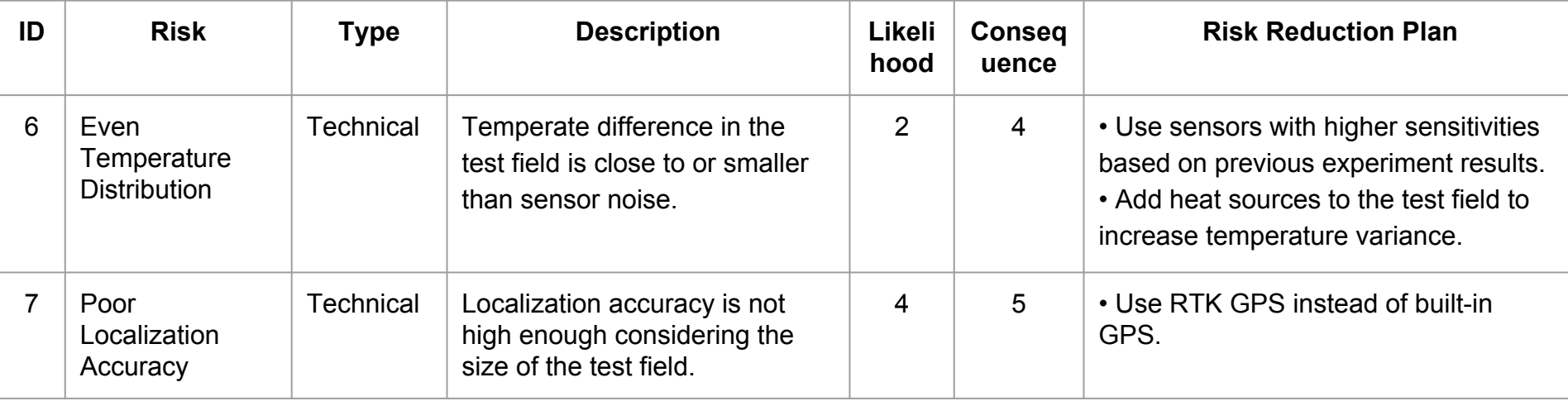

- 1. Electric System Failure
- 2. Work Delay
- 3. Run Out of Budget
- 4. Latency for Real-time Operation
- 5. Poor Weather for Validation Tests
- 6. Even Temperature Distribution
- 7. Poor Localization Accuracy

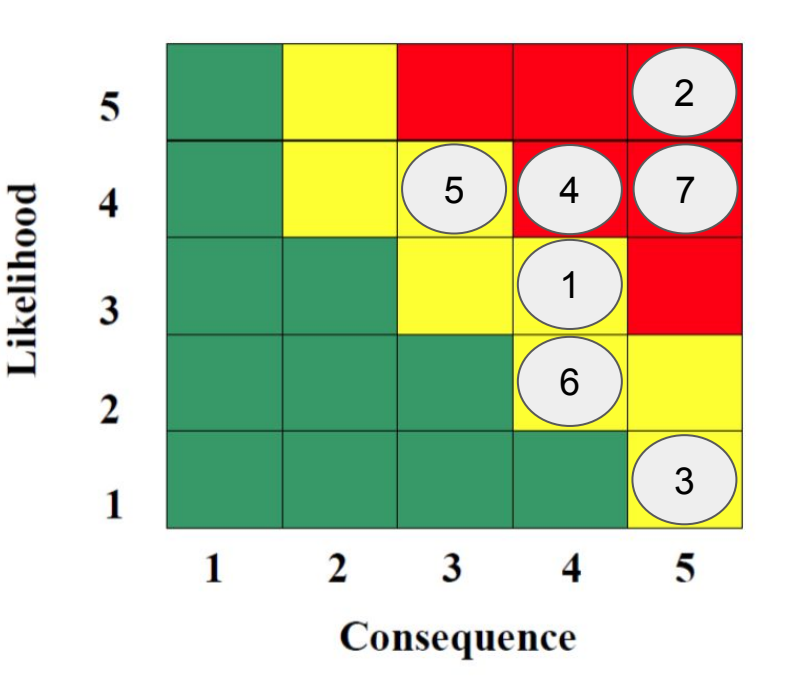

- 1. Electric System Failure
- 2. Work Delay
- 3. Run Out of Budget
- 4. Latency for Real-time Operation
- 5. Poor Weather for Validation Tests
- 6. Even Temperature Distribution
- 7. Poor Localization Accuracy

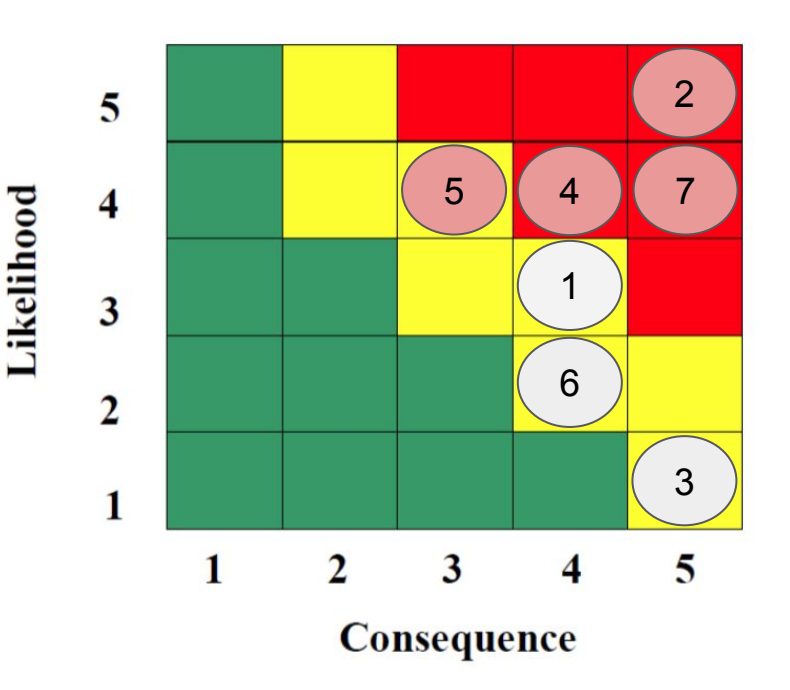

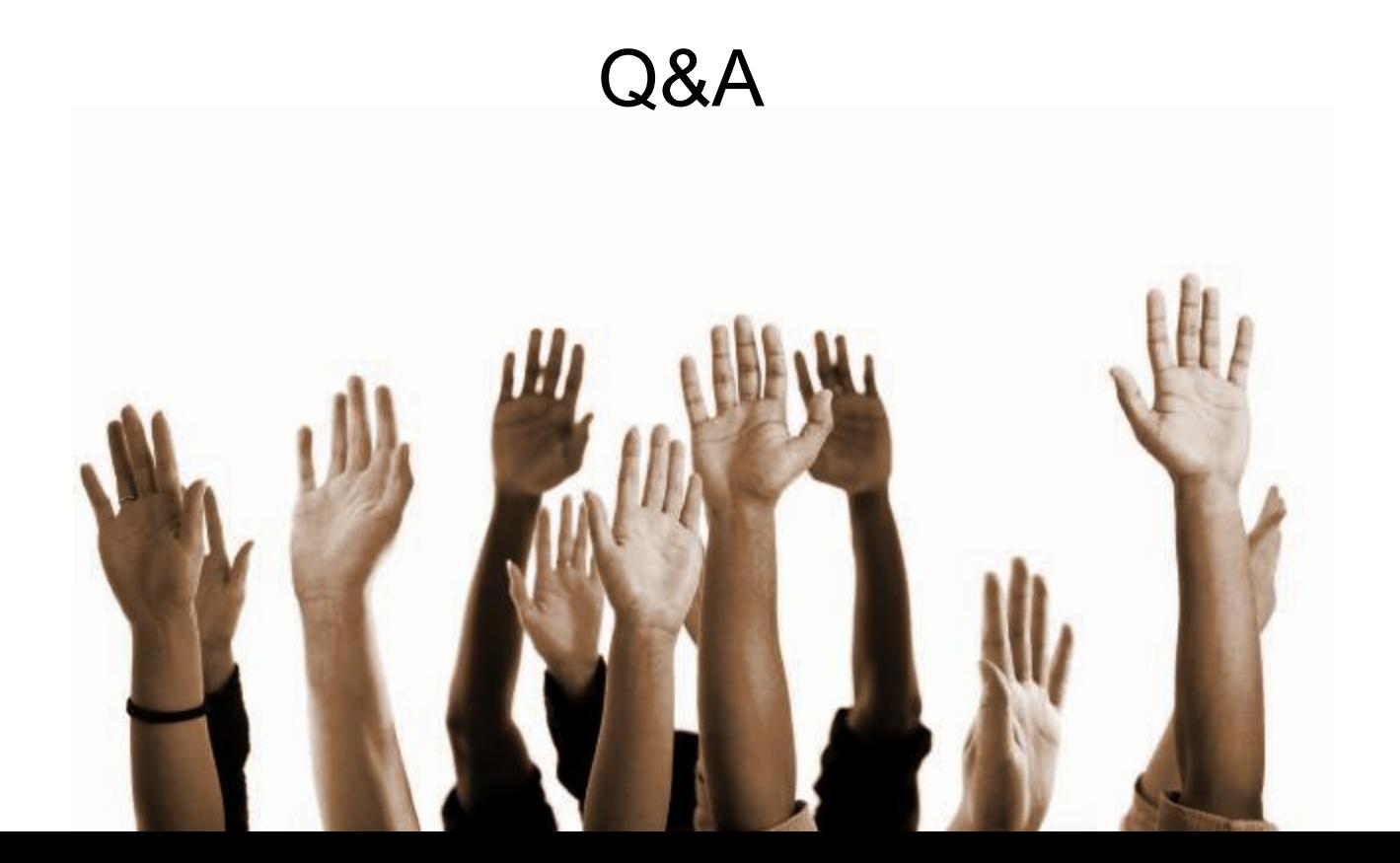